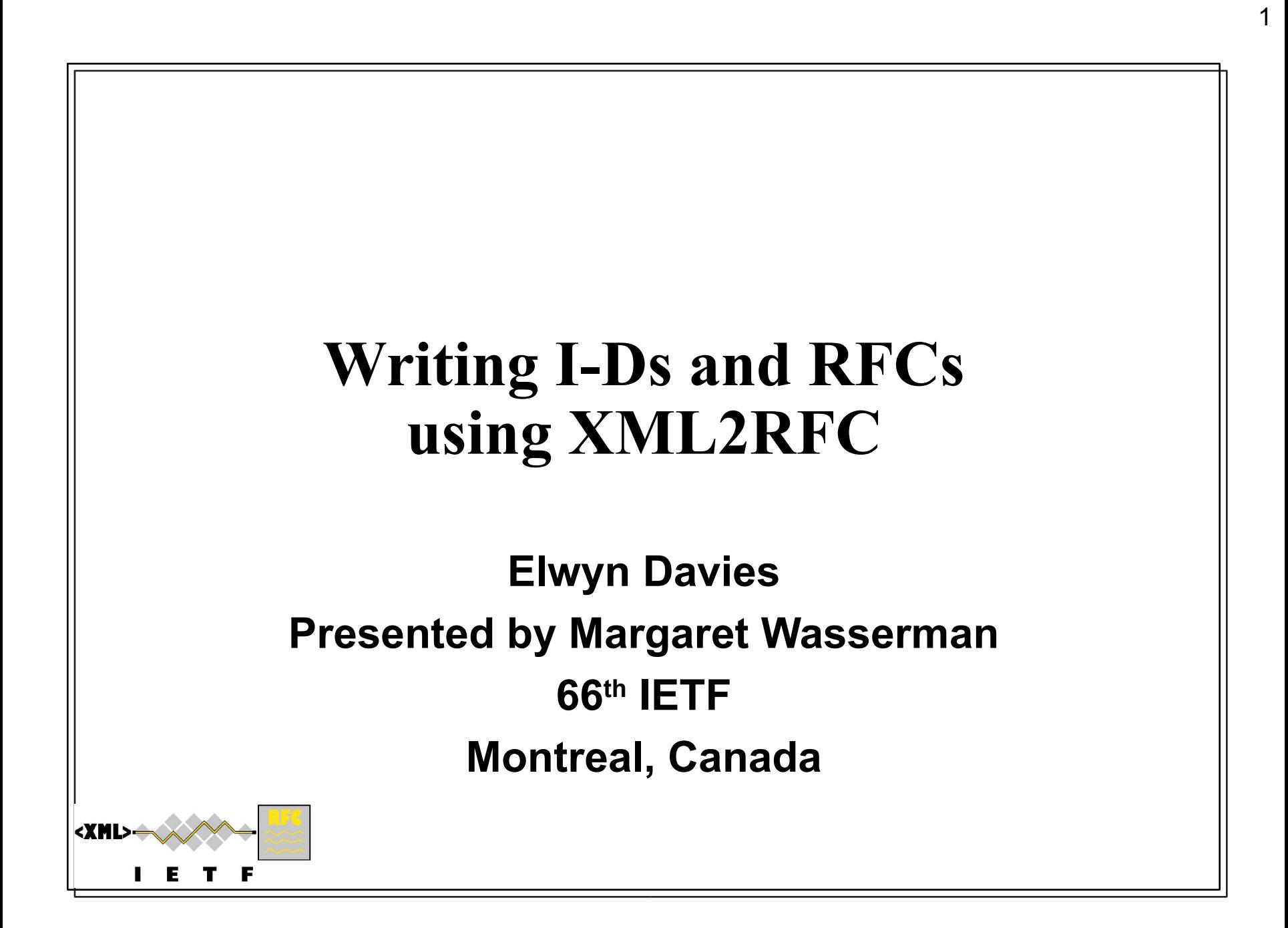

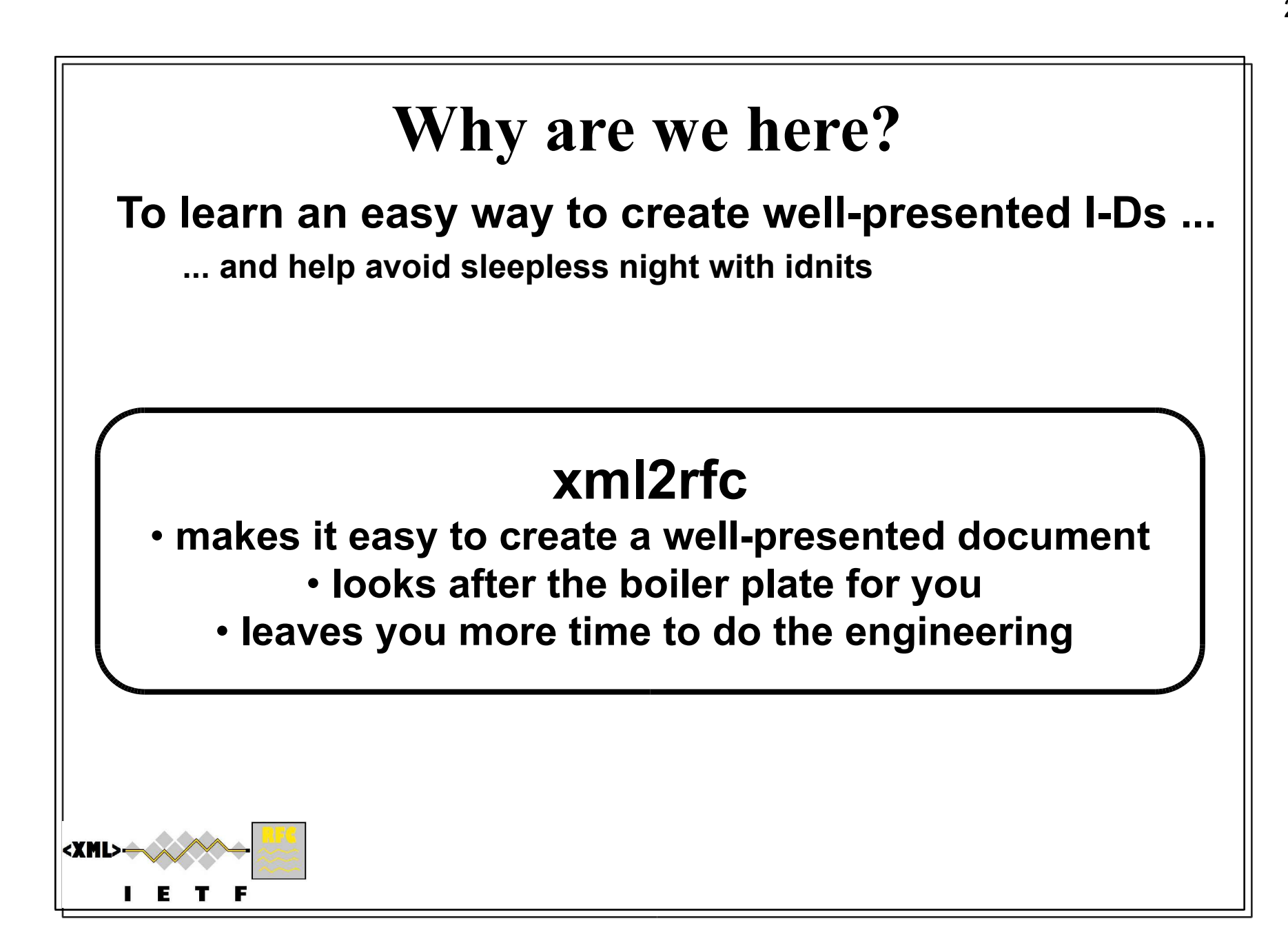

# **Agenda**

- **What is xml2rfc?**
- **Demonstration of xml2rfc using XMLmind**
- **The way of XML**
- **Describing your document The Language of xml2rfc**
- **Tools for the job**
- **Fine tuning the result Processing Instructions**
- **Extra Tips and Tricks**
- **Resources to help you**
- **Questions and (hopefully) Answers**

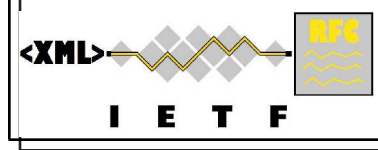

### **The nature of RFCs and I-Ds RFCs and I-Ds have a relatively simple format See Instructions to RFC Authors (rfc2223bis) at : ftp://ftp.rfc-editor.org/in-notes/rfc-editor/instructions2authors.txt 'Front, Middle, Back'Front & Back contain a lot of standard 'boiler plate' BUT – 'boiler plate' is important legal stuff – RFC3978/9** - **Has to be there! – IPR and Copyright positions** - **Has to be right (and this week's version)! The technical core is the 'filling' in the Middle** <XML> What is xml2rfc? - 1

### **What is in the sandwich filling?**

5

What is xml2rfc? - 2

### **Numbered sections – 'outline numbered'**

**Tree structure of sections/sub-sections/sub-sub-sections...**

#### **In the sections…**

**Paragraphs of text**

**Lists and indentation defined by the author**

**Author (mostly) doesn't need to micro-manage word layout Words can be laid out by the tools**

**Tables, Figures, Pieces of Example Code, ABNF, MIBs, etc**

**Layout of these is critical – needs author control**

**References**

**Cross references to other parts of the document References to external documents**

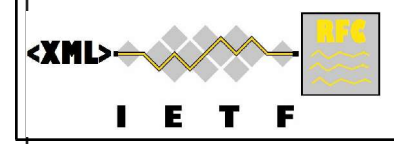

### **Requirements for xml2rfc**

### **Technical requirements:**

**Automate:**

**structure and numbering**

**references**

**producing table of contents and reference lists**

**producing correct overall document & page layout**

**Insert the right boiler plate**

### **Political Requirements**

**ASCII input Standards compliant solution Easy learning and editing Free tools Simple and fast operation**

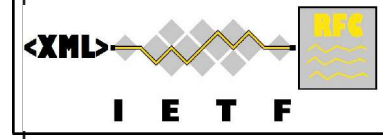

### **So why should I do it this way???**

7

**A small demonstration....**

### **There are trade-offs today:**

**Speed & Convenience vs Absolute Precision Control of Layout 'Good enough' in multiple formats vs Exact control of content per format**

### **Adopting xml2rfc today doesn't stop it getting better!**

**The trade-offs are not fundamental problems Improvements are possible and happening User input is essential:**

**Minimum complexity for maximum functionality**

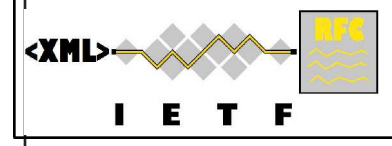

# **Markup Languages and xml2rfc**

### **Basic Solution for requirements:**

- **1. Document Description Language (aka Markup Language)**
- **2. Transformation Tool**

### **A standard markup language is XML (from W3C)**

**XML = eXtensible Markup Language**

#### **RFC 2629 (and its unofficial successor) define an XML Document Type Description (DTD) for RFCs and I-Ds**

**Reflects the required structure of I-Ds and RFCs**

**Also good for other sorts of technical memos**

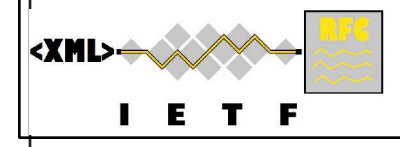

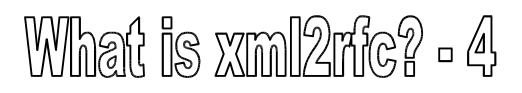

### **The xml2rfc Tool**

**A tool to transform source text into output text Source text: conforms to RFC/I-D DTD**

**Output formats:**

- **ASCII text (standard form or unpaginated), or**
- **HTML (with hyperlinks & more elegant formatting)**
- **nroff markup language (because that is what the RFC Editor archives)**

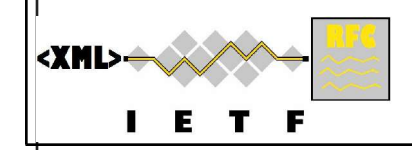

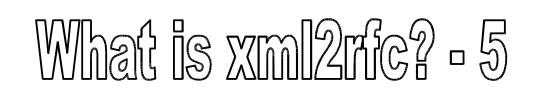

# **The Way of XML**

### **DISCLAIMER:**

### **This is NOT a course on XML**

**Just enough XML to understand and use the xml2rfc DTD Syntax is (deceptively) simple!**

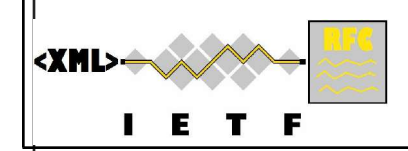

## **Basic Principles of XML**

11

The way of XML - 1

**XML markup uses markup 'elements' embedded in the ordinary text**

### **Elements have three purposes**

- **Provide document structure**
- **Provide semantic context for the content**

**i.e., what it 'means' in some sense**

- **Control the formatting of an output document**

**Elements impose a strict tree structure Exactly one root element in each document**

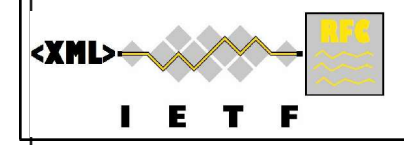

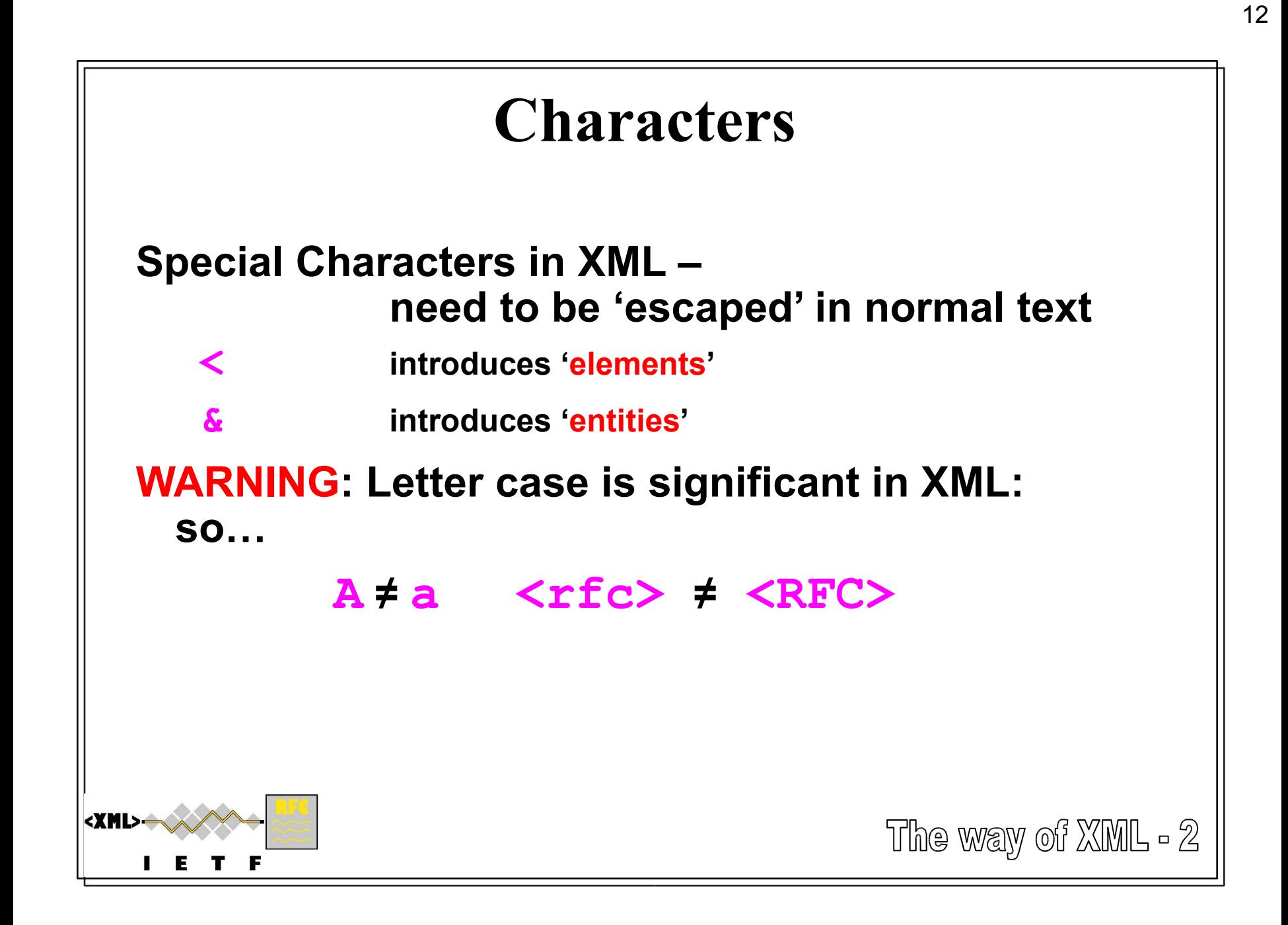

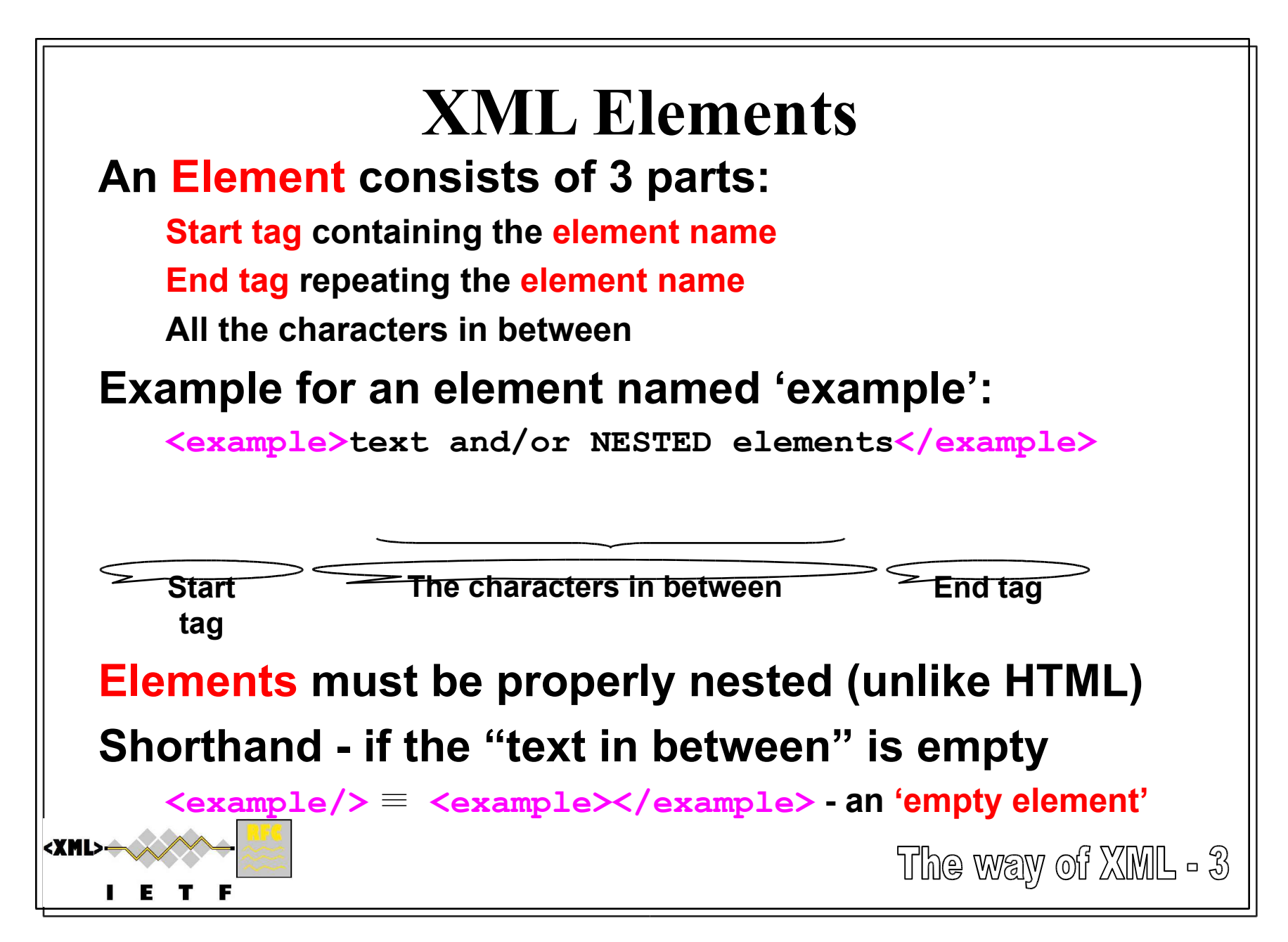

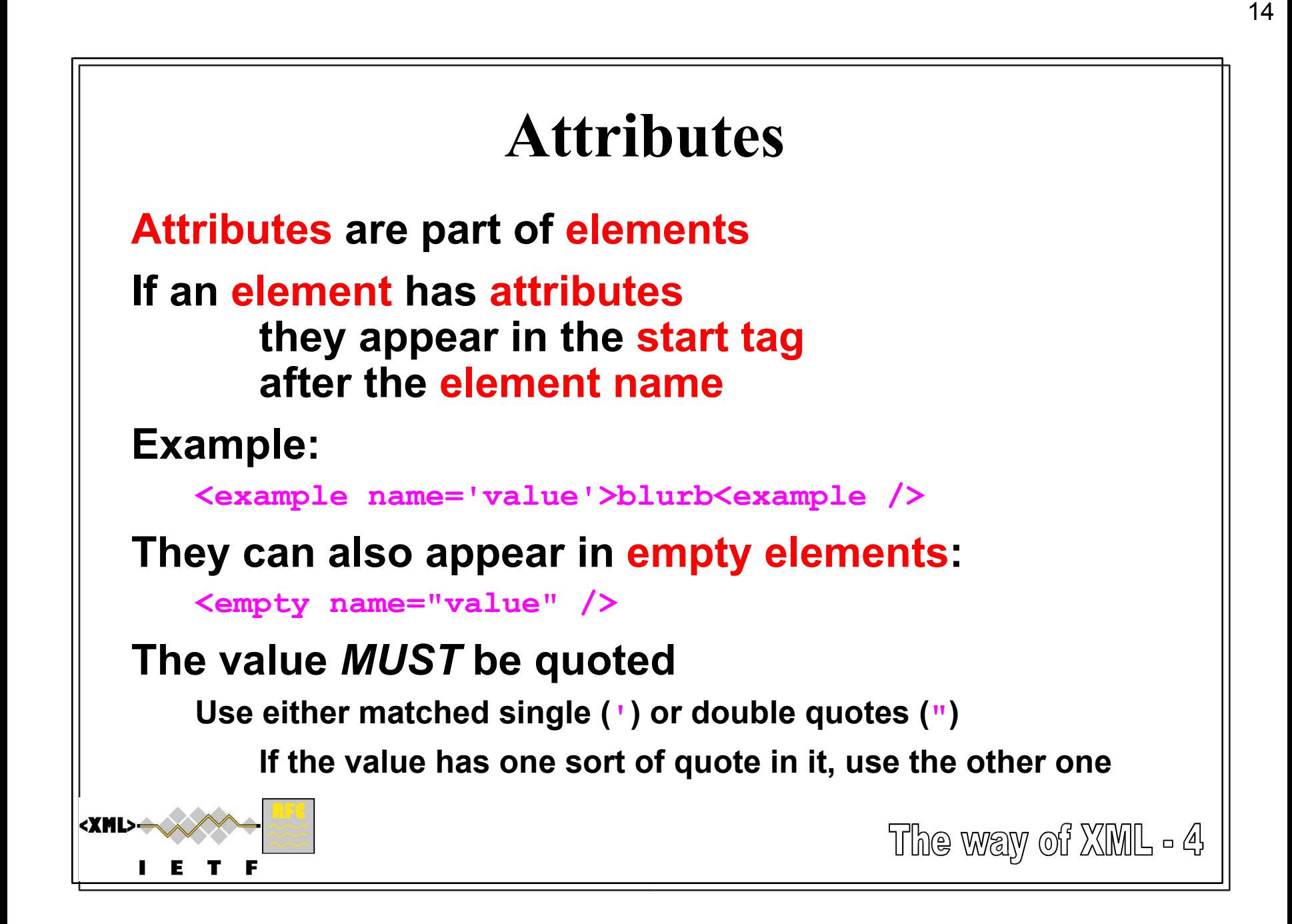

### **Entities An Entity is a textual macro Example: &macro\_name; The 'value' of the macro replaces the complete entity in the output. Mostly needed as escapes for & and < &** ≡ **& <** ≡ **< xml2rfc also predefines some other entities, e.g., " (") ' (') -- needed in attributes with both " and ' > (>) (non-breaking space) – (a short dash '-') — (a longer dash '—' or '--')**<XML> The way of XML - 5

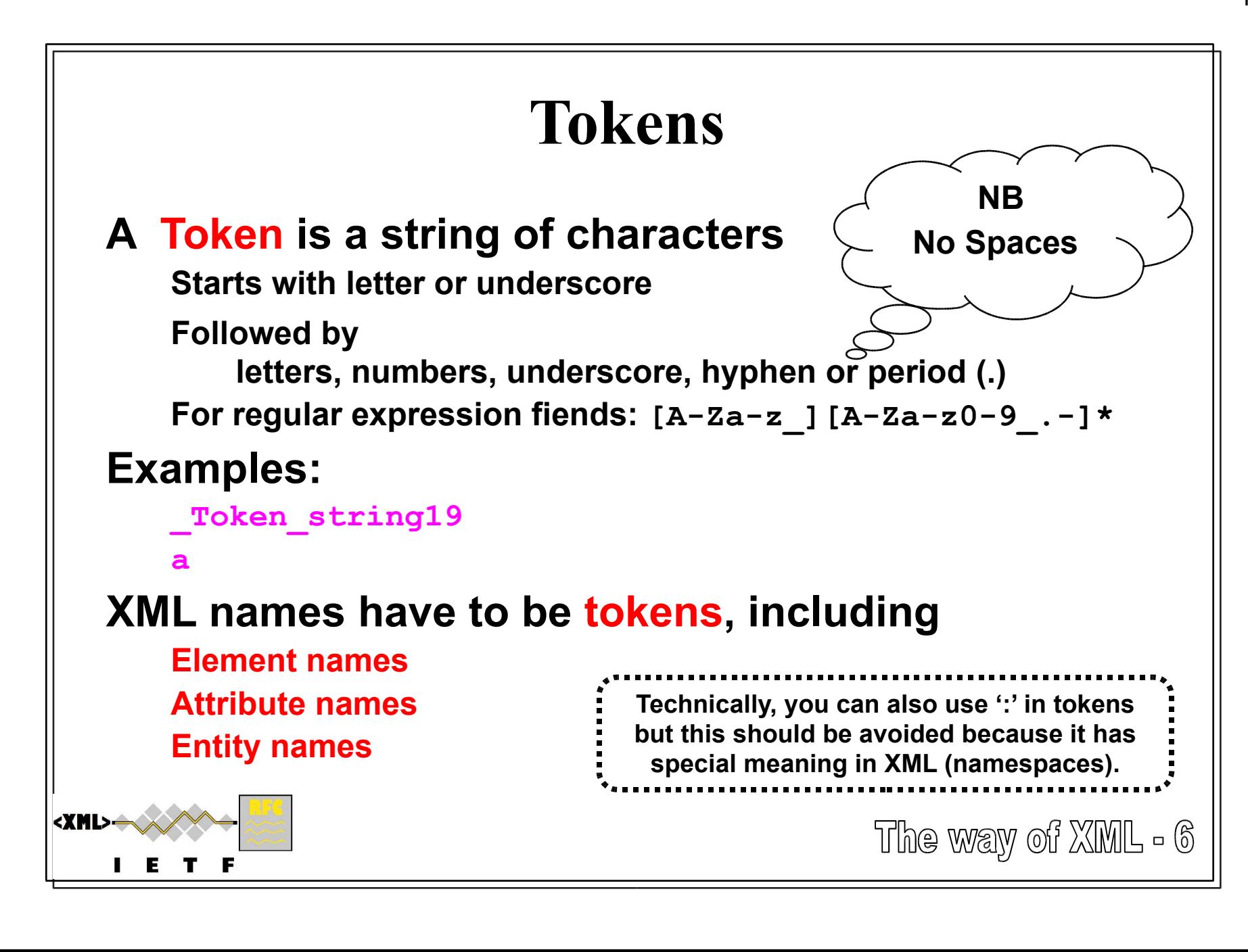

# **Other things starting with <**

### **Comments**

**All the text between <!-- and --> BEWARE: Nested comments are not possible!**

### **Processing Instructions**

**<?processor\_target pi\_name='value' ?> processor\_target for xml2rfc is rfc**

### **Defining Entities**

**<!ENTITY name "value" > (and some variants)**

**Note: no '=' between name and value**

### **Literal text – CDATA block**

**All the text between <![CDATA[ and ]]>**

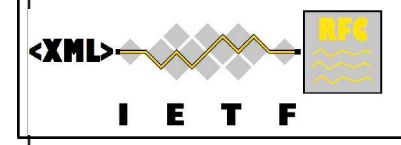

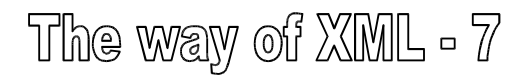

# **When is a space not a space?**

18

The way of XML - 8

**The significance of white space in xml2rfc**

#### **First the easy one:**

```
Inside CDATA blocks
              white space is copied literally to output
```
#### **Then where it just makes the XML more readable**

**Inside tags extra white space around tokens doesn't change meaning BUT beware of splitting up multi-character 'atoms' … watch out for comment delimiters: <!-- and --> end tag markers: </ and />**

**Example:**

**<example name="value"/>** ≡ **<example name ="value" />**

#### **In the text between the tags of an element (outside CDATA)**

**Generally any amount of white space together is treated like 'one space' Output layout depends on the formatting tool Allows 'tidy' XML source**

**Indented to show structure.**

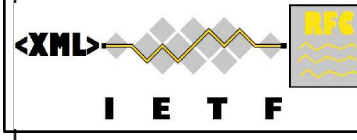

### **Describing your document The language of xml2rfc**

### **Alpha and Omega:**

**….**

```
<?xml version="1.0" encoding="US-ASCII"?> 
<!DOCTYPE rfc SYSTEM 'rfcXXXX.dtd'> 
<rfc>
\left( \mathcal{S}_{\mathcal{S}} \right)
```
- $\langle$ /rfc> **extended XML Declaration: Must be first line; 'encoding' is optional**
	- **Reference to DTD used: currently rfcXXXX.dtd => rfc2629.dtd**
	- **c. The root 'rfc' element start & end tags – No text after end tag!**

### **Treat and as opaque strings for now We'll look at the attributes of <rfc> later**

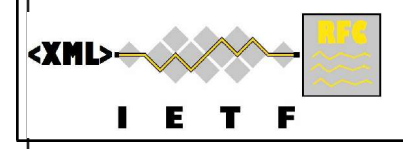

xml2rfc language - 1

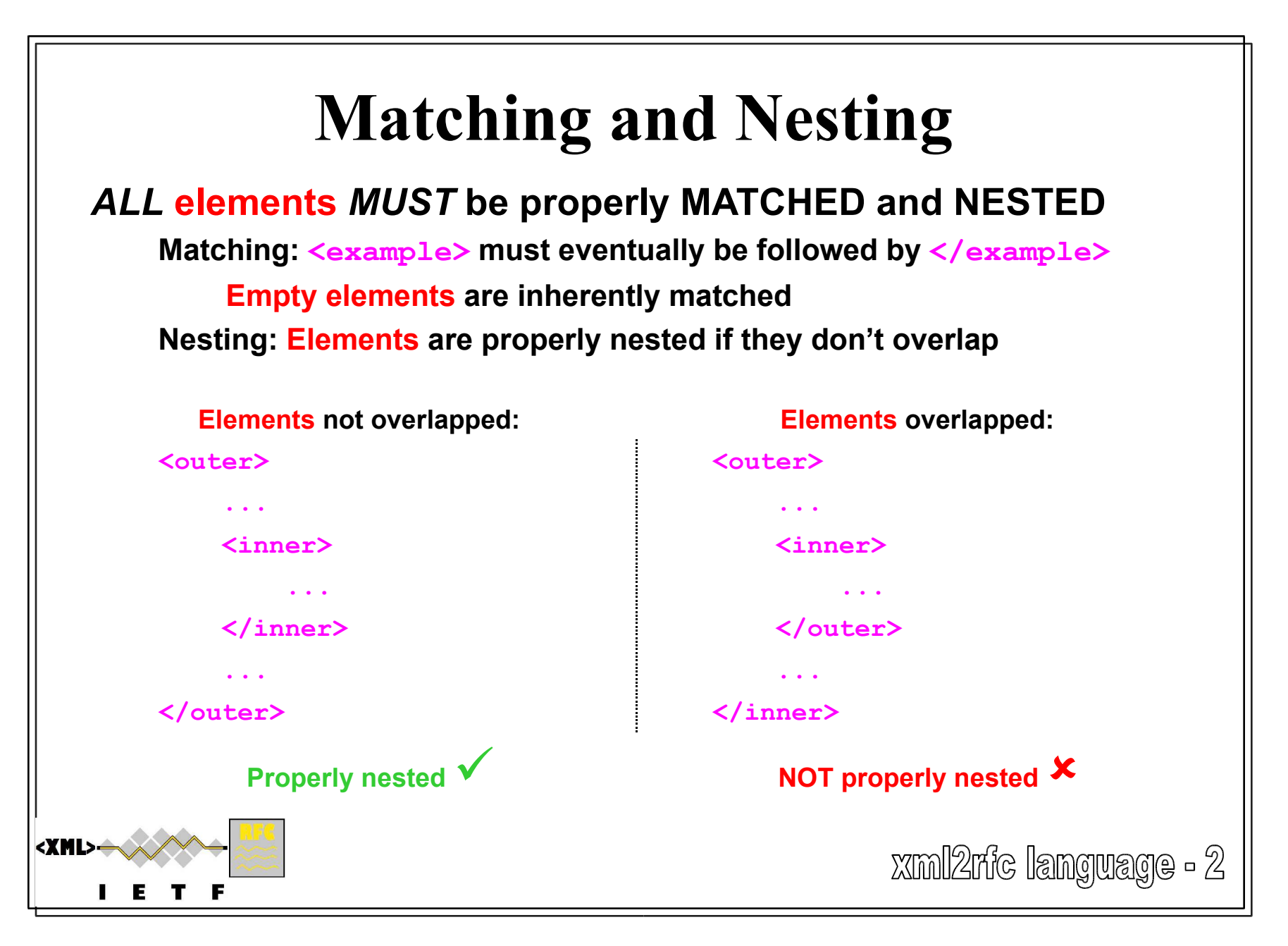

#### **Overall Structure RFCs and I-Ds have a <front>, <middle> & <back> <?xml version="1.0" encoding="US-ASCII"?><!DOCTYPE rfc SYSTEM 'rfc2629.dtd'> <rfc> <front> <!-- The front matter goes here --> </front> <middle> <!-- The technical sections go here --> </middle> <back> <!-- The back matter goes here --> </back> </rfc>** <XML> **Xml2rfc language - 3**

### **Front Matter <front> follows straight after <rfc>**

#### **Order of elements in <front> matters!**

**<!DOCTYPE rfc SYSTEM 'rfc2629.dtd'> <?xml version="1.0" encoding="US-ASCII"?>**

**<rfc>**

<XML>

**<front>**

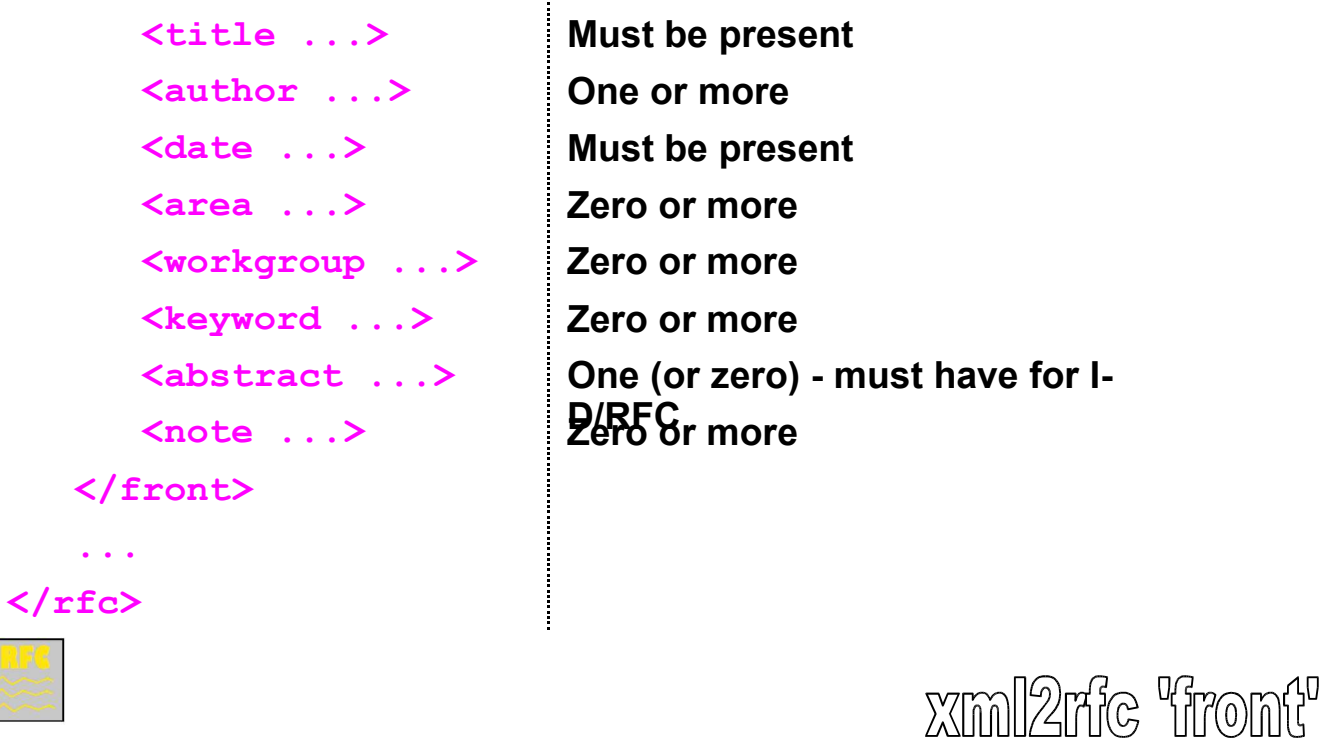

 $\sqrt{2}$ 

### **The title Element**

#### **Specifies the title of the document:**

**<title abbrev='Much Ado about Nothing'> The IETF's Discussion on "Source Format of RFC Documents" </title>**

#### **Abbreviation gives short form for page headers**

**Needed if full title longer than 39 characters**

**Actual space available varies according to the month in date!**

**Full title used if omitted**

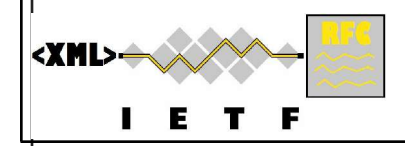

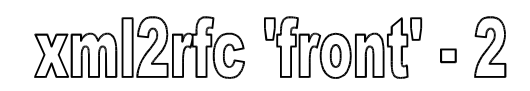

### **The author Element One for each document author … the ones with their names on the front page Each author that is a person must have attributes initials surname fullname <author initials='F.J.' surname='Flintstone' fullname='Frederick Flintstone'> Optional role attribute: must have value 'editor' if used author element consists of organization element (exactly one required), plus address element (optional)**<XML>  $X$ ml $2$ ric "fromt" - 3

### **The organization Element**

#### **Very similar to title element**

**<organization abbrev='IETF'> Internet Engineering Task Force </organization>**

**The abbreviation will be used on the front page Full organization name used in 'Authors' section**

**Must be present but can be empty if not relevant**

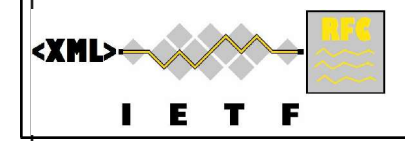

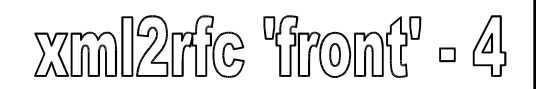

### **The address Element**

#### **Consists of up to 5 elements – each is optional**

**postal – phone – facsimile – email - uri**

#### **postal element consists of**

**One or more street elements, followed by**

**Any combination of up to one each of elements**

**city – region (state/province) – code (zip/postal) – country**

**Allows for different national flavours of postal addressing**

**Formatters have to preserve the order of elements**

**country text should be a two letter code from ISO3166**

**The good news: there are no attributes to remember**

**Tip: Exchange author elements with fellow authors**

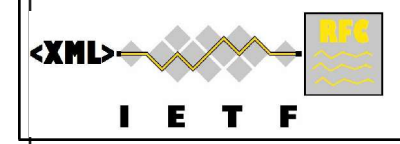

 $x$ ml $2$ ric "front" - 5

### **address Element Example**

#### *Notice how indentation is used to highlight structure*

**<address>**

**<postal>**

**<street>301 Cobblestone Way</street>**

**<city>Bedrock</city>**

<region>CA</region>

 $<$ code>94110</code>

**<country>US</country>**

**</postal>**

**<phone>+1 916 555 1234</phone>**

**<email>fred@example.com</email>**

**<uri>http://example.com/</uri>**

**</address>**

#### **Please use full international phone numbers with country codes in all cases!**

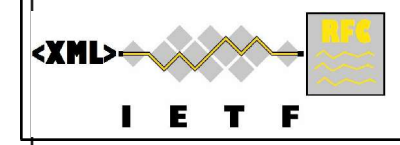

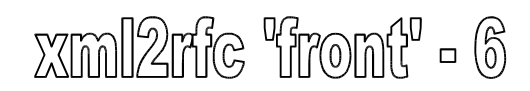

### **The date Element**

#### **Specifies the publication date of the document**

**date element has day, month and year attributes**

**No text between tags – so always an empty element**

**Current rules (@ xml2rfc v1.30, under review):**

**Day and month are optional, year is currently required**

**If day and month are not specified**

**Today's day and month are used by xml2rfc tool irrespective of year (silly if not current year)**

**If month is specified but not day:**

**Today's day is used if month and year match today's date Otherwise, the day is not output**

```
<date month='March' year='2006' />
```
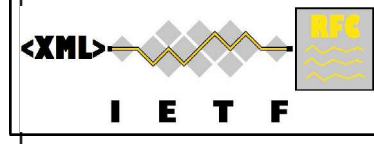

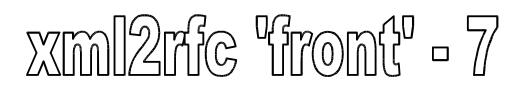

### **Meta-data Elements**

**Document meta-data is specified in area, workgroup and keyword elements**

**Zero or more of each type is allowed – order matters**

#### **What happens to meta-data?**

**workgroup: Replaces "Network Working Group" in page 1 header area: Is not used in any format as far as I can tell! keyword: In HTML they are output in meta keywords tag; not used in text/nroff**

```
<area>General</area>
       <workgroup>RFC Beautification Working Group</workgroup>
       <keyword>I-D</keyword>
       <keyword>XML</keyword>
       <keyword>Extensible Markup Language</keyword>
       <keyword>Anything else that might be relevant</keyword><XML>
                                                xml2ric 'iront' - 8
```
### **The abstract Element**

#### **A document MAY have an abstract element**

**But the I-D Editor and RFC Editor get upset if they don't**

#### **The abstract contains one or more t elements**

**(t element = paragraph of text – more later)**

**Generally one t element is considered enough for an abstract**

**<abstract>**

**<t>This memo presents a technique for using XML (Extensible Markup Language) as a source format for documents in the Internet-Drafts (I-Ds) and Request for Comments (RFC) series.</t>**

**</abstract>**

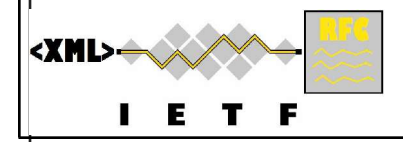

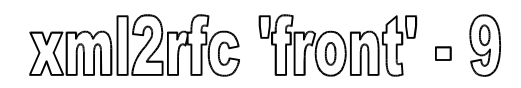

### **The note Element**

```
Documents may have one or more note elements
   note element consists of one or more t elements
```
**Mandatory title attribute printed before note**

```
Usual usage is for comments from the IESG
```

```
<note title='IESG Note'>
```

```
<t>The IESG has something to say.</t>
</note>
```
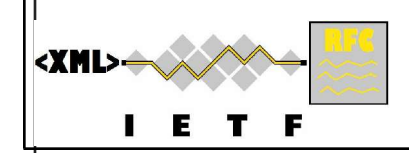

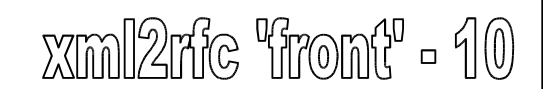

### **What about the Boiler Plate?**

**How to distinguish an I-D from an RFC....**

### **RFC and I-D have different rfc element attributes**

**For I-D: Specify Document Name (docName) & IPR Position (ipr) If relevant: numbers of RFCs it obsoletes and/or updates**

**For RFC: Replace Document Name with RFC Number See RFC2629 for more details … mostly for RFC Editor use**

### **For 'usual' I-D (default IPR terms):**

**<rfc ipr='full3978' docName='draft-mrose-writing-rfcs-01'>**

#### **Alternative IPR – see RFC 3978 for meaning:**

**Use ipr='noModification3978'/'noDerivatives3978'**

**Optional iprExtract gives 'anchor' of section which can be extracted for separate use (like a MIB)**

#### **xml2rfc will now handle all the boiler plate**

**Remember to change the version #. This is NOT the file name (but xml2rfc won't check)!**

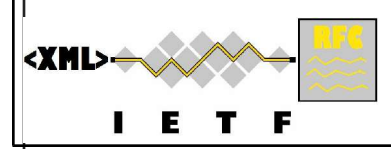

### **A Whole Lot of Front**

**<front> <title> Writing I-Ds and RFCs using XML </title>**

```
<author initials='F.J.'
        surname='Flintstone'
        fullname='Frederick Flintstone'>
   <organization>
   Slate Rock and Gravel, Inc.
   </organization>
```

```
<address>
```

```
<postal>
 <street>301 Cobblestone Way</street>
  <city>Bedrock</city>
 <region>CA</region>
 <code>94110</code>
  <country>US</country>
</postal>
```

```
<phone>+1 916 555 1234</phone>
 <email>fred@example.com</email>
  <uri>http://example.com/</uri>
</address>
```

```
</author>
```
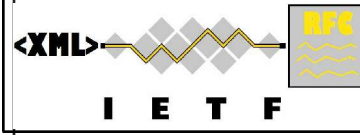

**<!– continued... -->**

**<date month='February' year='1999' />**

```
<!-- Meta-data -->
<area>General</area>
<workgroup>
RFC Beautification Working Group
</workgroup>
<keyword>RFC</keyword>
<keyword>
Request for Comments
</keyword>
<keyword>I-D</keyword>
<keyword>Internet-Draft</keyword>
<keyword>XML</keyword>
<keyword>
Extensible Markup Language
</keyword>
```
#### **<abstract>**

**<t>This memo presents a technique for using XML (Extensible Markup Language) as a source format for documents in the Internet-Drafts (I-Ds) and Request for Comments (RFC) series.</t> </abstract> </front>**

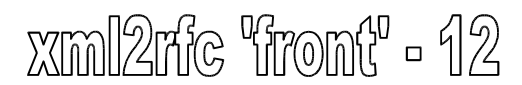

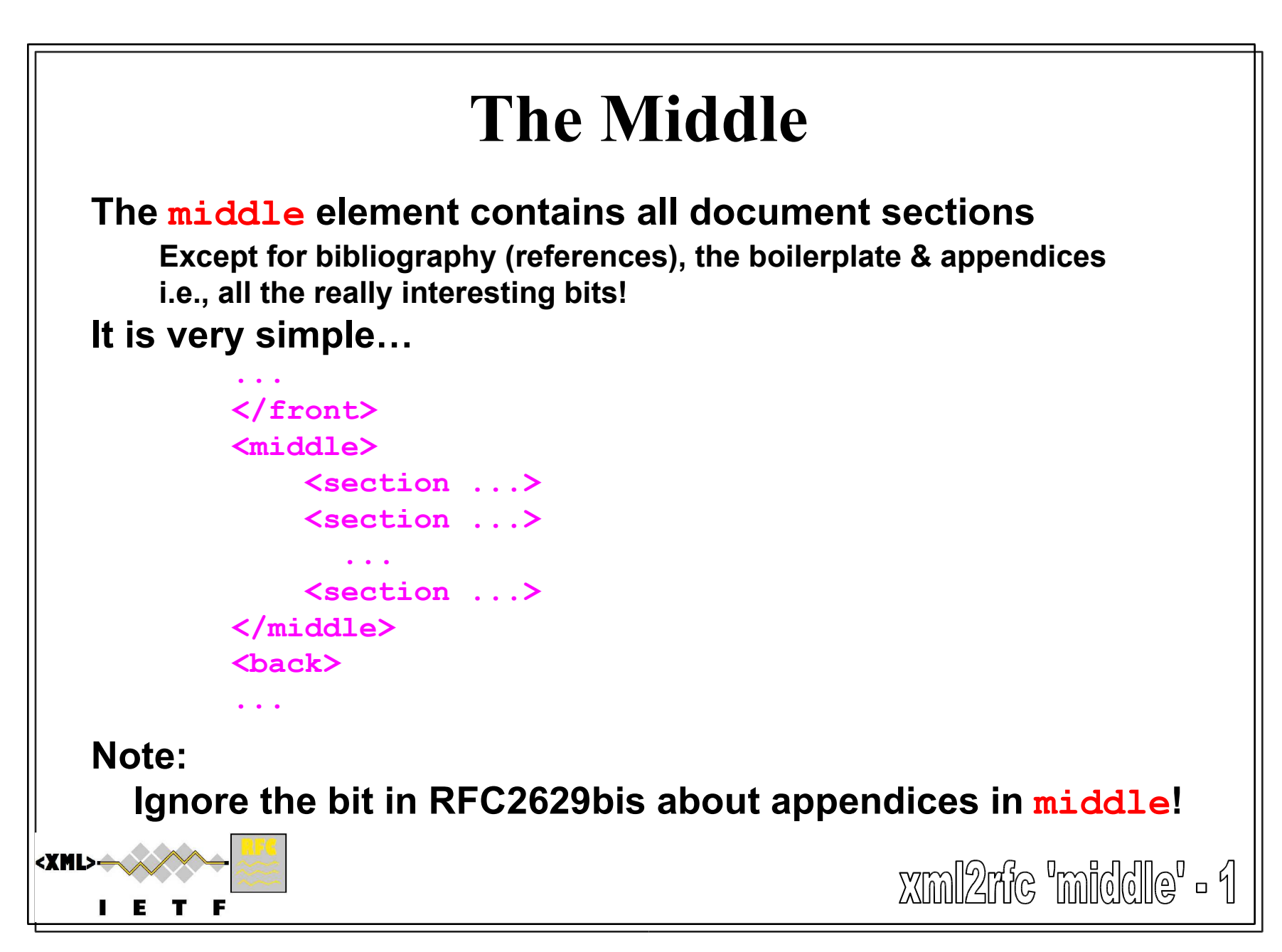

34

### **The section Element**

#### **section elements are the core of a document**

**Must have a title attribute**

**Optionally has**

**anchor attribute – needed for cross-referencing with xref**

**anchor value must be an XML Token – no spaces, limited punctuation! (xml2rfc may be more forgiving about this!)**

#### **toc attribute – controls if title is in Table of Contents**

**Choices are**

**include – force it in**

**exclude – force it out**

**default – in or out depends on the 'level' of the section**

**(default is the default)**

**<section anchor='intro' title='Introduction'>**

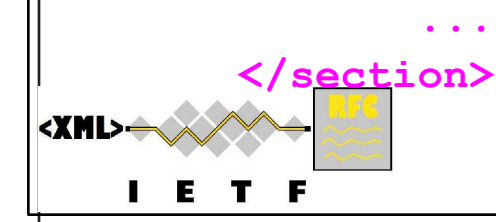

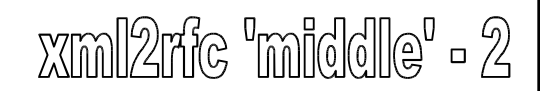

### **What's in a section?**

**Each section contains any number & combination of t, figure, texttable, iref & nested section elements**

**<section title='The Middle'>**

**...**

**...**

**<section title='The section Element'>**

**<section title='The t Element'>...</section> <section title='The list Element'>...</section> <section title='The figure Element'>...</section> <section title='The texttable Element'>...</section> <section title='The xref Element'>...</section>**  $\leq$  **Section title='The eref Element'>...** $\leq$ **/section> <section title='The iref Element'>...</section> <section title='The cref Element'>...</section> <section title='The spanx Element'>...</section> <section title='The vspace Element'>...</section> </section>**

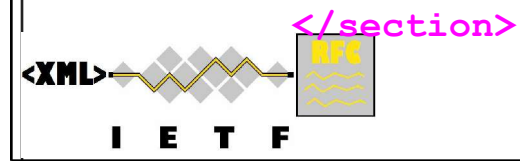
## **Outline Numbering**

#### **The section element is recursive…**

**Recursion level determines numbering:**

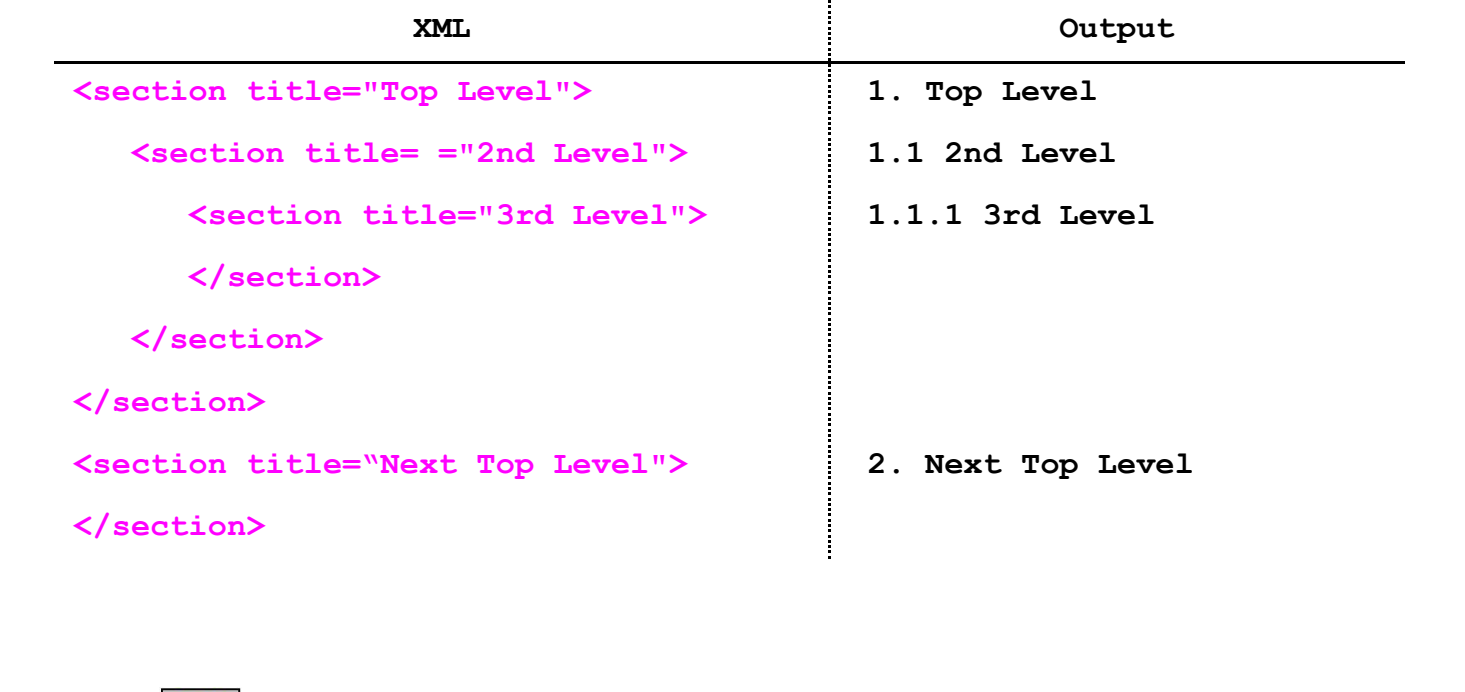

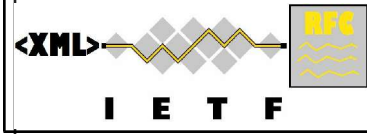

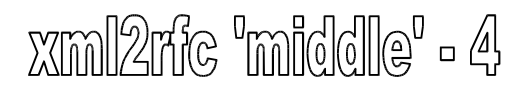

# **The 't' element**

#### **Fundamental but slightly odd element!**

#### **Basically a paragraph of text**

**Output is rearranged to form 'right ragged' filled lines**

#### **Text can contain elements to produce…**

**Embedded lists (list)**

**References of various kinds (xref, eref, iref and cref)**

**Formatting guidance**

**Layout hints (vspace)**

**Parts of text that should be rendered specially (spanx)**

#### **Originally figure elements could be in <sup>t</sup> elements**

**This is now deprecated – they should be directly in sections**

**Note: RFC2629 is misleading: the t element is NOT directly recursive (but lists can contain more t's)**

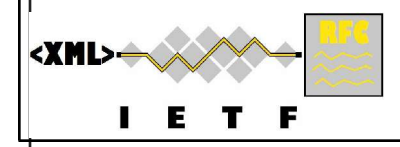

xml2rfic "middle" - 5

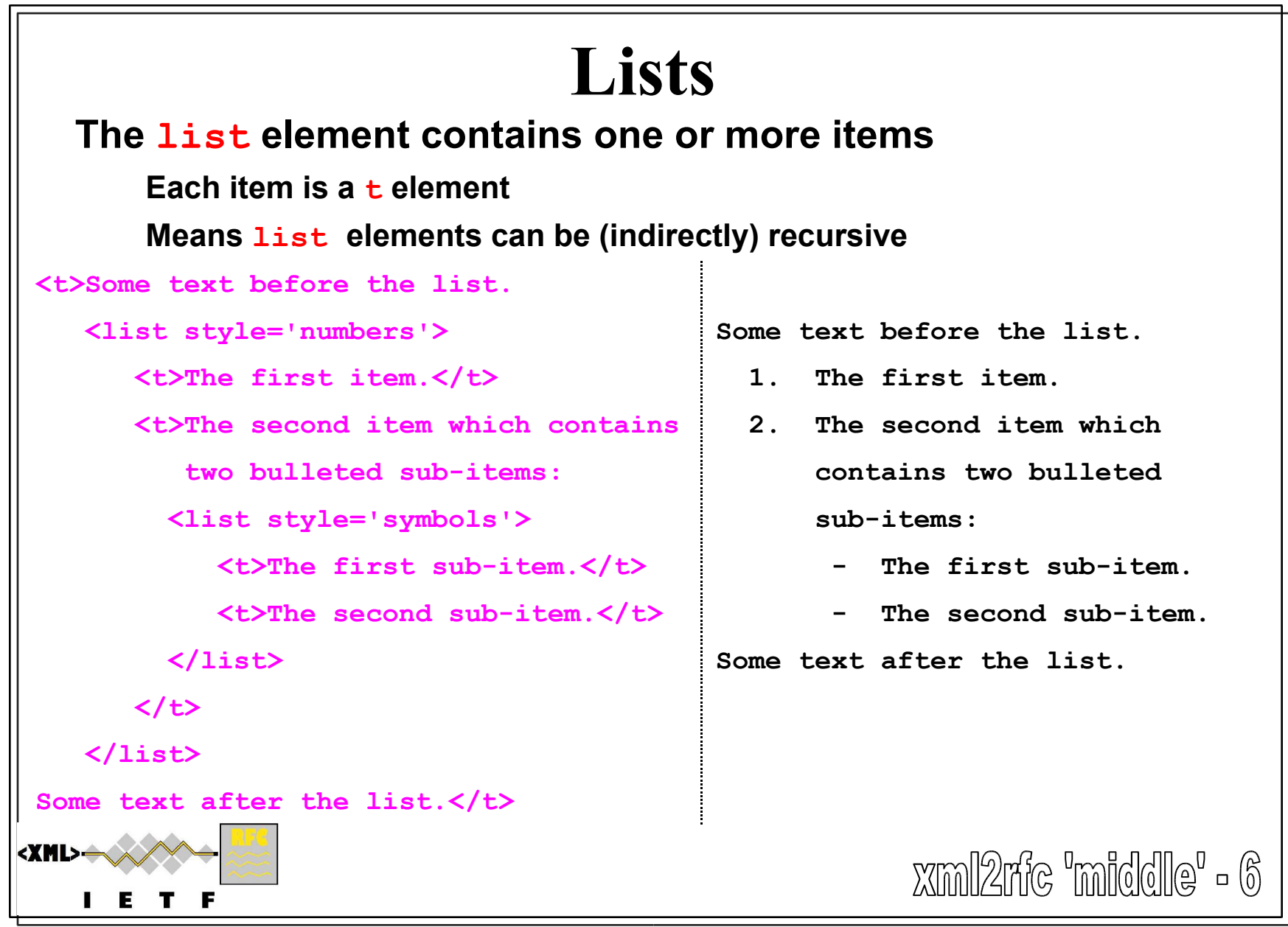

# **Lots of Styles of Lists**

#### **The list element has an optional style attribute**

**style='empty': Generates indented paragraph (default)**

**style='numbers': Numbered items using arabic numbers Each new (sub-)list starts again from item #1**

**style='letters': Alphabetic lists using lower case (a, b, ...)**

**style='symbols': Bulleted lists**

**Level determines bullet symbol - use 'format' for alternatives**

**style='hanging': Items with 'hanging' labels**

**Label taken from optional hangText attribute on t**

**style='format {str}': Auto-formatted lists**

**{str} is used as label**

**Can contain either %d or %c exactly once**

**counter attribute specifies an auto-increment variable substituted for %d (decimal #) or %c (letter)**

**Space between items depends on formatter. More later.**

 $X$ ml $2$ mc "mlddle" - 7

## **Hanging Labels**

```
<list style='hanging'>
  <t hangText="counter:">the "counting
   designation" is rendered
   (e.g., "2.1" or "A.2");</t>
```

```
<t hangText="title:">the title
attribute of the corresponding
element is rendered (e.g., "XML
Basics");</t>
```

```
<t hangText="none:">no additional
designation is rendered; or,</t>
```

```
<t hangText="default:">a suitable
   designation is rendered, e.g.,
   "Section 2.1" or "&1t:a
   href='#xml_basics'>XML Basics</a>"
   (the default).</t>
</list>
```
<XML>

**counter: the "counting designation" is rendered (e.g., "2.1" or "A.2");**

**title: the title attribute of the corresponding element is rendered (e.g., "XML Basics");**

**none: no additional designation is rendered; or,**

**default: a suitable designation is rendered, e.g., "Section 2.1" or "<a href='#xml\_basics'>XML Basics</a>" (the** default).<br>XIm 2mic mild00 = 8

## **Auto-formatted Lists**

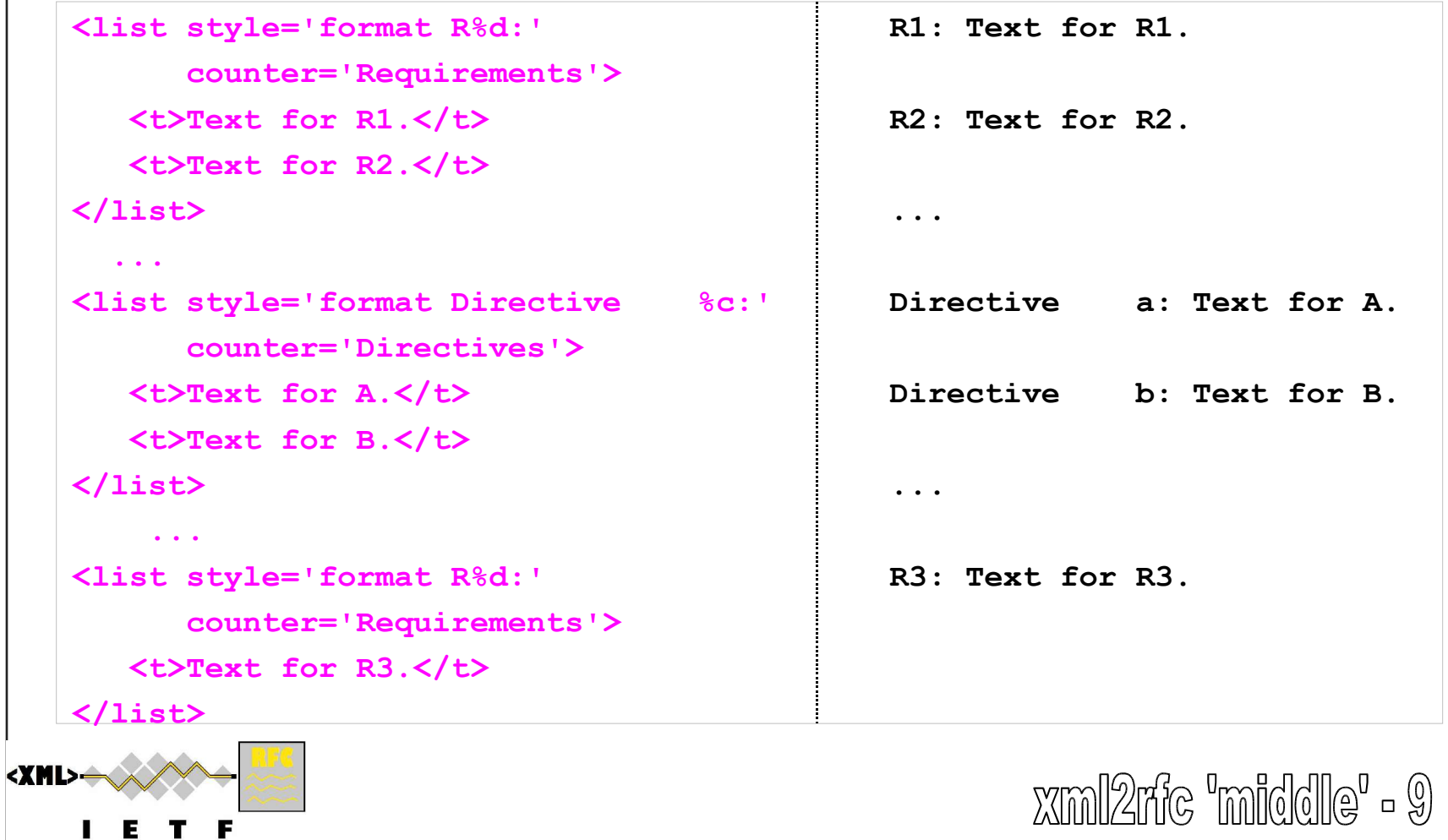

ш

# **Controlling Indentation**

#### **The indentation of the item text can be adjusted...**

#### **for all kinds of list elements**

**<list style='format R%d:'**

**hangIndent='5'> <t>Text for R1.</t> <t>Text for R2.</t> <t>Text for R3.</t> <t>Text for R4.</t> <t>Text for R5.</t> <t>Text for R6.</t> <t>Text for R7.</t> <t>Text for R8.</t> <t>Text for R9.</t> <t>Text for R10.</t>**

**</list>**

**R1: Text for R1. R2: Text for R2. R3: Text for R3. R4: Text for R4. R5: Text for R5. R6: Text for R6. R7: Text for R7. R8: Text for R8. R9: Text for R9. R10: Text for R10.**

**PS: Lists are being improved from v1.31, including more auto-formats and bug fixes to nested lists.**

<XML>

xml2ric "middile" - 10

### **Figures Used to display ASCII 'artwork' - where horizontal and vertical whitespace is significant! figure element contains elements: preamble (optional) - contains text - rendered like a t element \* artwork (required) - all whitespace is significant here \*\* Use a CDATA block if lots of < or & in the figure postamble (optional) - as for preamble figure has attributes anchor , title and align anchor, title: Same as attributes for section element align: Alignment for all components**

**'left' (default), 'center' or 'right' WARNING: Figure numbering only works properly if all figures have non-empty anchor attributes**

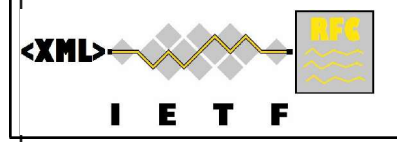

- **\* except no list elements allowed**
- **\*\* no elements allowed in artwork - pure text**

## **'Typed'Artwork**

#### **figure element also good for text where layout is significant, e.g., Code samples, algorithms, ABNF, MIBs and PIBs artwork element has optional attributes type: May do some clever verification/display for special values currently only for 'abnf' in v1.31 and up - colorized HTML! may work for 'mib' and 'pib' in v1.31; 'xml' in future? align: 'left' , 'center' or 'right' - overides figure alignment Default for align is same as for parent figure element name: Something to do with filenames - ignore it for now!**

**figure and artwork have extra attributes only used for HTML output - see xml2rfc README**

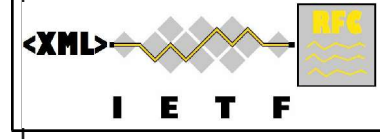

 $\chi$ ml $\chi$ me 'middile' - 12

## **My Figure ;-)**

```
<figure anchor="my_figure"
           title="Some boxes">
      <preamble>The preamble is printed
      before the figure.</preamble>
      <artwork><![CDATA[
   ****** +-------+
   * && * <-->| box |
   ****** +-------+
   ]]></artwork>
      <postamble>The postamble ambles
      along after it.</postamble>
   </figure>
<XML>-
```
**The preamble is printed before the figure.**

**\*\*\*\*\*\* +-------+ \* && \* <-->| box | \*\*\*\*\*\* +-------+**

**The postamble ambles along after it.**

**Figure 1: Some boxes**

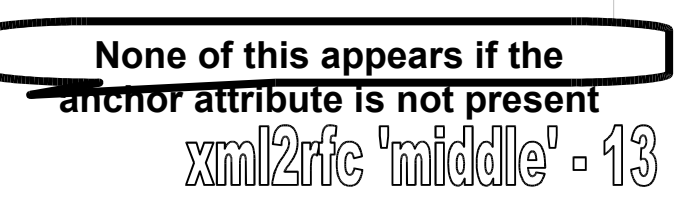

## **The texttable Element**

### **Used for generating tables (surprise!) Very similar to figure**

**Has preamble and postamble, plus same attributes Default for texttable element align is 'center'**

### **artwork is replaced by**

<XML

**ttcol elements (at least one) - column headers with attributes width (optional) - % of available space occupied (e.g. '30%') Rest distributed equally over columns without width attribute align (optional) - how cell contents are justified**

**'left' (default), 'center' or 'right'**

**c elements - contents of each cell**

**Order: left to right along row 1, then repeat for other rows Can include references and index elements**

xml2ric middle" - 14

## **A Very Simple Table**

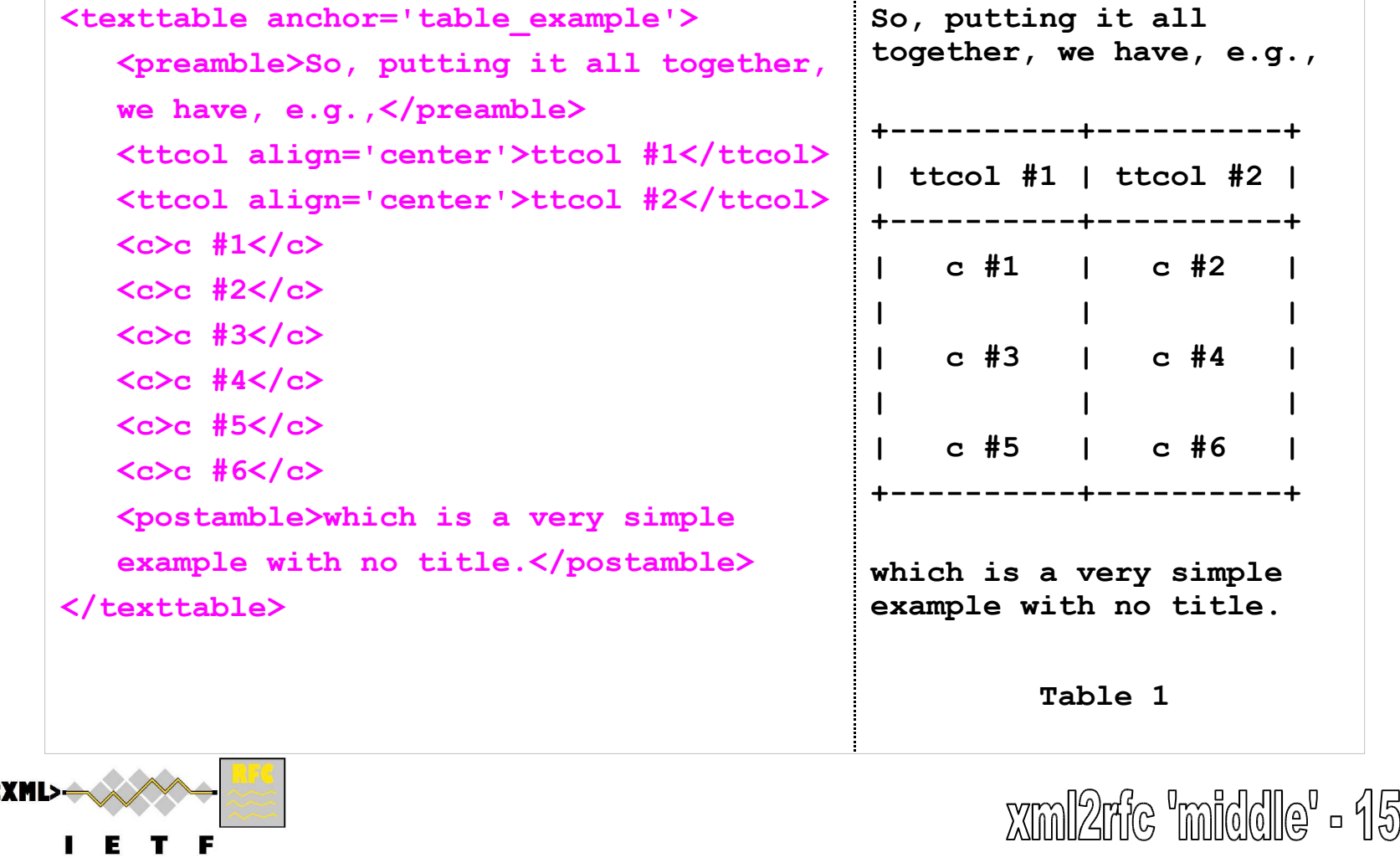

## **Internal Cross-References**

**Almost all pieces of text can contain xref elements**

**Exception: artwork**

#### **Cross-reference can refer to any anchor attribute**

**From section, figure, texttable, bibliographic reference**

#### **What gets into the output?**

**If xref is an empty element... e.g.,**

**as described in <xref target='xml\_basics' />.**

**xml2rfc inserts 'an appropriate phrase'**

**.... and that depends on optional format attribute**

**.... and, also, on the output format - HTML gets hyperlinks**

- **counter Just section number, figure/table number or reference index**
	- **title Value of title attribute (doesn't work for bibliographic refs)**
	- **none Same as default for empty elements. Otherwise nothing extra.**
- **default "Section 2.1"/"Section A.4", "Figure 5", "Table 2", "[17]"/"[RFC2233]"**

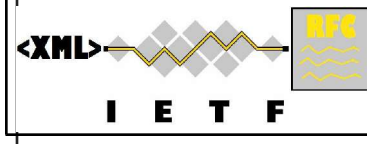

xml2ric "middile" - 16

## **Non-empty Cross References**

### **If the xref element has content, e.g.,**

**You will find it at <xref target='intro'>the start</xref>.**

### **xml2rfc adds 'appropriate designation' to content... something like 'the start (Section 1)'**

**... and again that depends on format attribute and output format Guarantee: The choice will be consistent over one document!**

**format='none' is useful for HTML output....**

**The text of the hyperlink is just the xref element content**

### **You need to experiment to see the possibilities!**

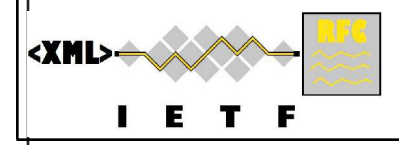

xml2rfc "middle" - 17

# **Hints about Formatting - 1**

#### **The vspace element can only be used in t elements**

#### **Tells formatter to leave some blank lines**

**blankLines attribute [NB upper case L!] indicates how many Default is 0 - this forces a physical line break but no blank lines The vspace element is** *always* **empty - contents discarded (or error)**

#### **The amount of blank inserted should never extend beyond the end of the current page in (text) output**

**Using blanklines='100' will force a page break (100 > page length!).**

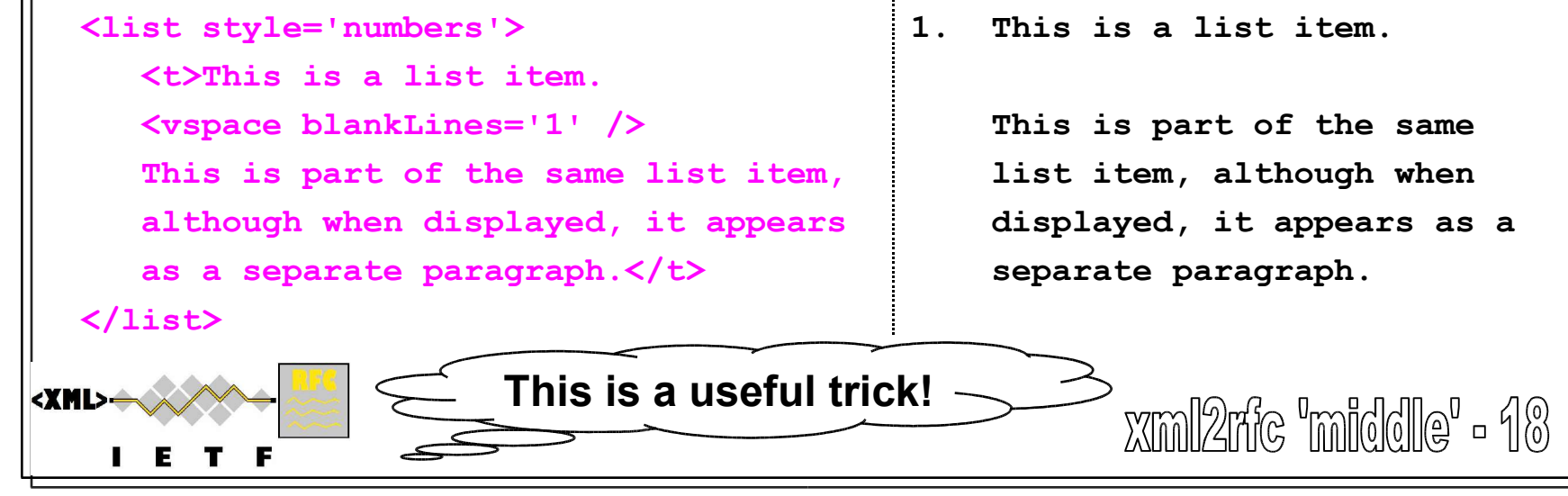

## **More possibilities for the Middle**

## **For most I-Ds, this should be enough**

### **Some extra capabilities not used in most I-Ds**

**eref element - external references**

**iref element - index mechanism**

**cref element - for review comments**

**spanx element - for fount hints and controlling line breaks (more relevant to HTML output)**

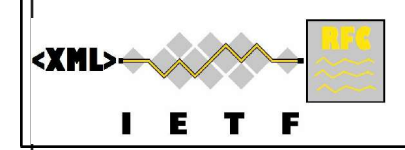

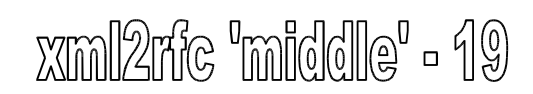

## **After the 'Middle'**

### **What's left to do?**

**Bibliographic references Appendices**

### **What comes automatically?**

**Authors' Addresses section**

**Doesn't cover contributors - not automated now (but may be)**

**More boiler plate**

**IPR Statement**

**Disclaimer of Validity**

**Copyright Statement**

**ISOC Acknowledgement (only)**

**You have to do the 'Oscars Speech' thanks section in 'middle'!!**

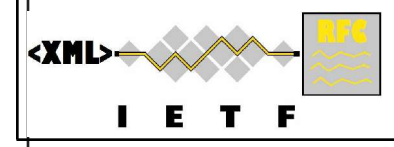

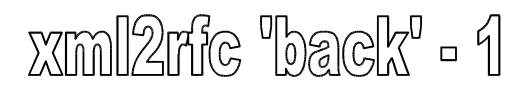

## **The Back Matter**

ŧ

#### **References and Appendices are here...**

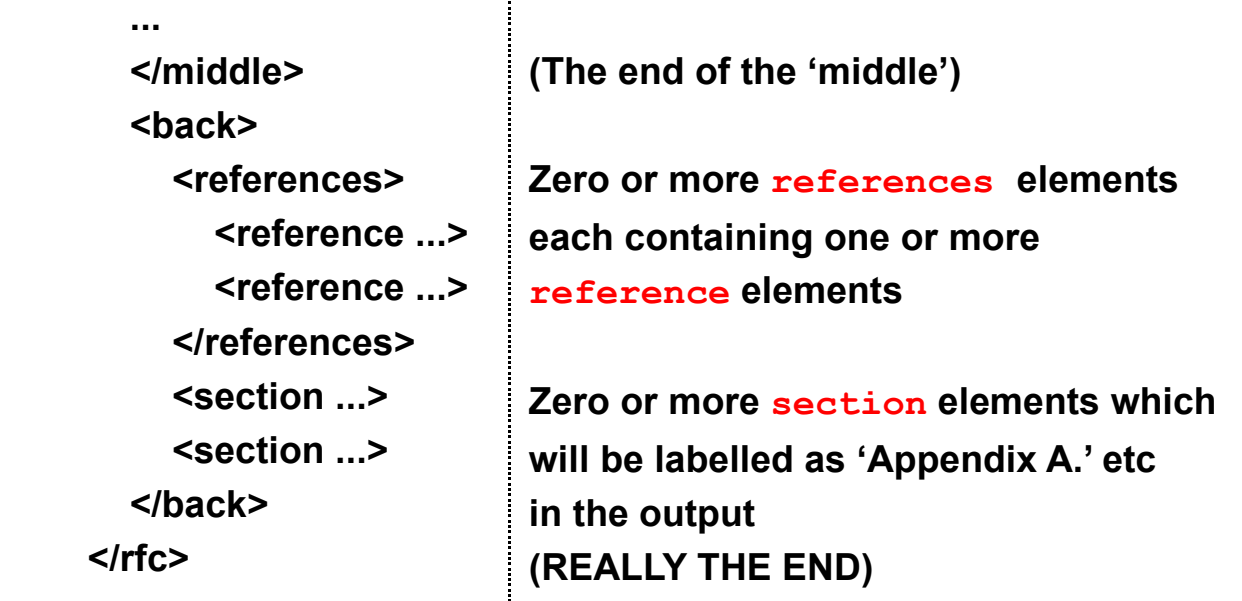

#### **Appendix sections can have nested sub-section elements**

**Labelled A.1, A.1.2, etc.**

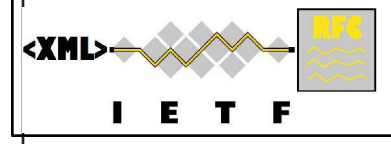

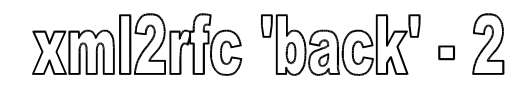

#### **References Sections In the beginning... There was a single and undivided 'References' section But then there was an edict from on high... References shall be divided one from the other and they shall be ... Normative References, and Informative References So the references element got a title attribute... The normative references The illustrative references <references title="Normative References">**  ${ \text{X reference} \text{)}$  ...  $\text{X}$  reference> **</references> <references title="Informative References">**  $\langle$ reference> ...  $\langle$ /reference> **</references> Output as sub-sections of a numbered 'References' section URIs from any erefs get put in third unnumbered 'URIs' reference section**

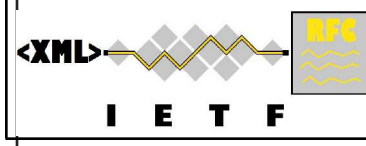

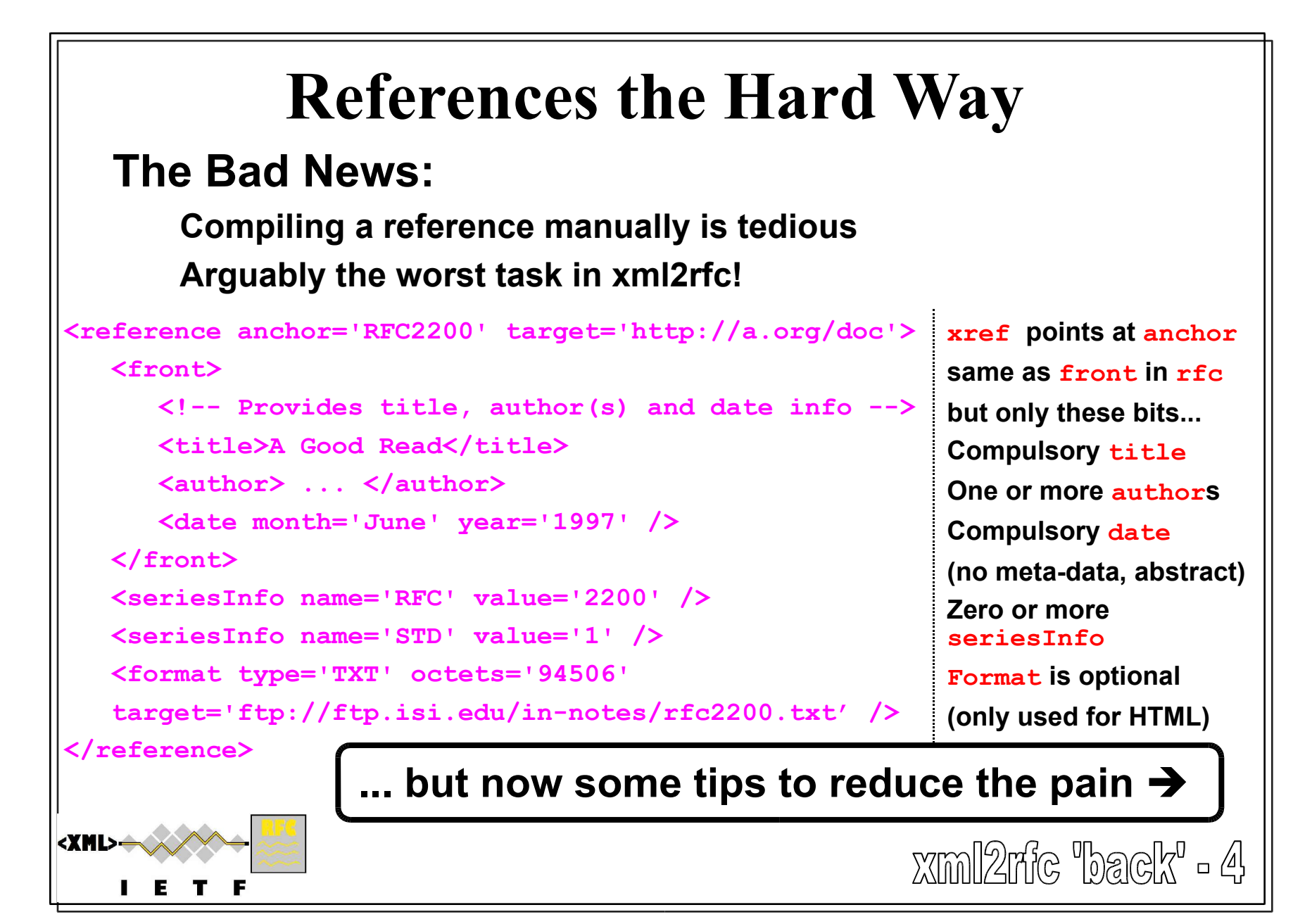

# **If You Have to do it the Hard Way...**

#### **If you want to show a URL for the reference material ...**

**put it in target attribute of reference element, NOT in format element**

#### **Authors need an organization attribute but...**

**If the author has a name, the organization isn't displayed...**

**So, you can leave it empty**

**If the 'author' is an organization, put it in organization attribute, and ...**

**Omit the fullname, initials and surname attributes**

**If there are 'many' authors - no way to get 'et al' but...**

**Put in first few - last one has no name and has org of 'others'**

**Authors don't need address attribute - it isn't displayed**

**The values of the seriesInfo attributes are just text**

**They are concatenated (with a space in between) and displayed as is Useful for any other info (like a book publisher or ISBN #)**

**format elements are optional - only used in HTML output**

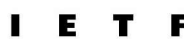

<XML>=

# **The Easier Way**

#### **The Good News:**

**You mostly don't have to do it the Hard Way**

**Tools can take the pain out of the remaining ones (e.g., XMLmind)**

#### **Using bibliography databases**

**The author(s) of xml2rfc maintain 'citation libraries' Libraries at http://xml.resource.org/public for IETF RFCs and Internet Drafts (automatically updated hourly!) W3C and 3GPP documents Miscellaneous (selected documents from ANSI, CCITT, FIPS, IEEE, ISO, ITU. NIST. OASIS and PKCS) Also Jabber Enhancement Proposals from jabber.org Reference citations can be imported automatically**

**Directly from the original libraries with a network connection Or from a local copy (but you have to keep it up to date!)**

**Citation libraries have a file per ref with**

<XML>

**xml2rfc reference element source**

 $\times$ ml $2$ nic "back" – 6

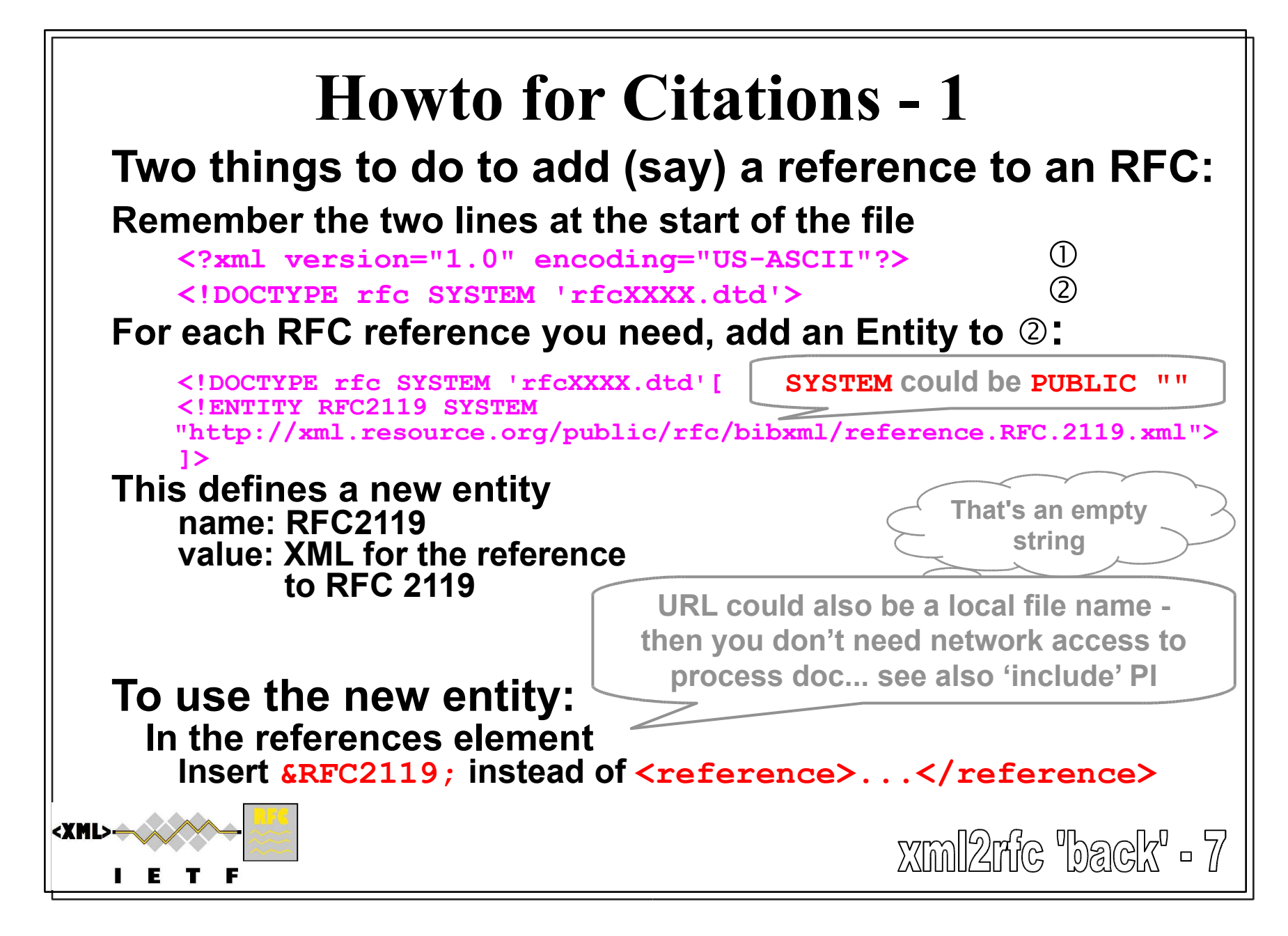

# **Howto for Citations - 2**

### **The entity name for the entity is** *your choice The citation file chooses* **the anchor for the ref**

**For RFCs it is 'RFCxxxx' -** *Always* **4 digits - left padded with 0**

**It is OK to choose the entity name to be the same as anchor! For Internet Drafts, e.g. draft-aboba-802-context-02.txt**

**anchor is I-D.aboba-802-context**

**Always references the most current version - convenient! For other series... Go look at the files!**

**If** you *must* reference expired drafts...

**Cannot rely on the citation database forever!**

### **To use the reference - use the anchor in an xref**

**Just like if you had defined it the hard way!**

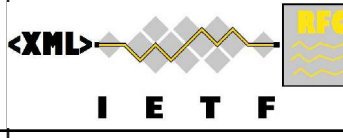

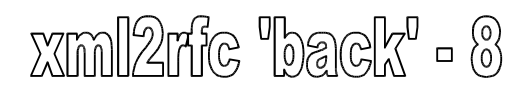

## **Now You are Ready to Use xml2rfc!**

### **Getting started:**

**Use the template... Helps you remember the 'clichés'!**

**Plagiarize somebody else's source!**

**Use some helpful tools.**

### **Basic resources:**

**The xml2rfc website: http://xml.resource.org/**

**The xml2rfc mailing list mailto:xml2rfc@lists.xml.resource.org and its archives http://drakken.dbc.mtview.ca.us/pipermail/xml2rfc/**

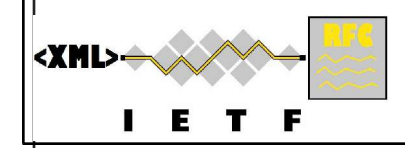

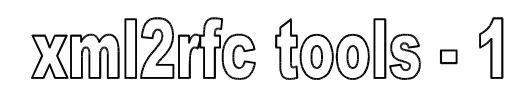

## **Tools: What do You Need?**

### **Absolute minimum:**

**A 'bog standard' text editor - e.g., vi or emacs Access to a web browser to use the online xml2rfc tools Oh! And <sup>a</sup> computer to run them on!** ?

### **Reasonable Outfit adds:**

**XML Syntax-aware text editor (suggestions at back of slide pack) Colorizing XML syntax elements Doing smart indentation of structure ('pretty printing') Optionally, checking XML structure using the xml2rfc DTD TCL installation allowing local use of xm2rfc tools offline Desirable:**

**XMLmind + Bill Fenner's xxe plugin - gives WYSIKN editing**

**<XML>** 

 $x$ ml $2$ rf $c$  tools -  $2$ 

## **xml2rfc - The Tool**

### **Written in TCL scripting language**

**Runs on any platform that supports TCL Command line or GUI operation Deals with vagaries of Windows vs Unix filing systems**

#### **Online tool available on web site http://xml.resource.org/**

**Many people prefer the convenience of this Hassle-free access to citation libraries**

### **Or download the tool for local use**

**You may wish to download the citation libraries also... Gives you ability to work freely without net access**

**Tool is still developing - contribute your ideas!**

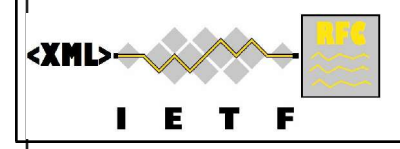

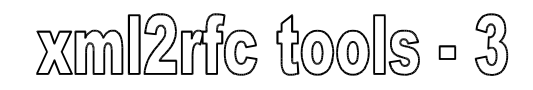

## **xml2rfc Screen Shots - Windows xml2rfc - web service**

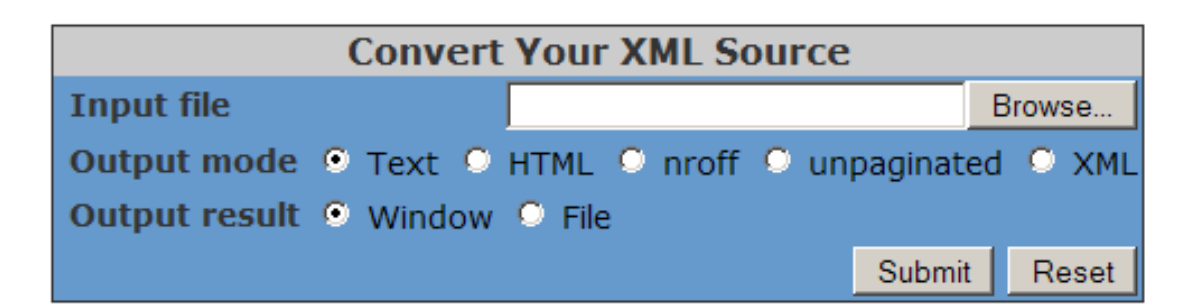

#### **xml2rfc - local tool**

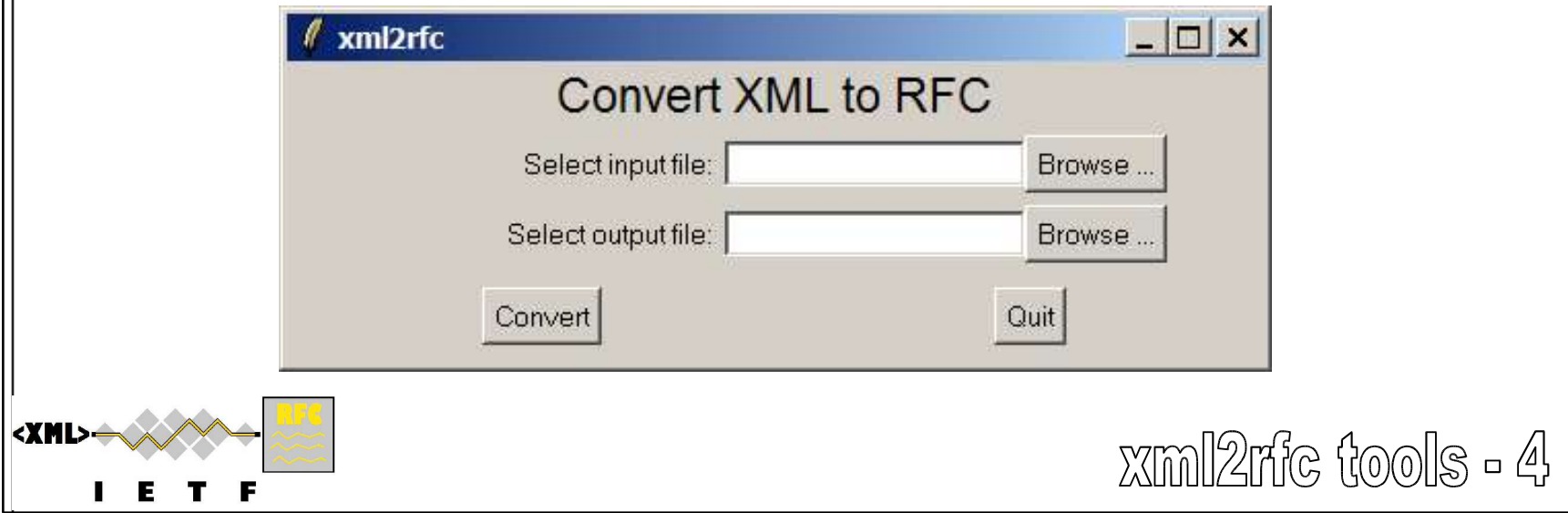

# **The XMLmind Plug-in**

**Available (free) from http://rtg.ietf.org/~fenner/ietf/xml2rfc-xxe/ Add-in for XMLmind XML editor - http://www.xmlmind.com/xmleditor/ Gives you WYSIKN editing "What You See Is Kinda Neat" © Bill Fenner, 2004 Plug-in gives you Automatic conformance to DTD structure 'Graphical' editing of sections, anchors, lists, cross-ref, etc. Reminds you of available attributes Word processor-like behavior of 'enter' key Creates new paragraph or list item Menu items to validate/format document from within XMLmind A few limitations at present Limited handling of include files** Author **Limited texttable support Recommends Adding new citation library entries.**  $x$ ml $2$ rf $c$  tools - 5

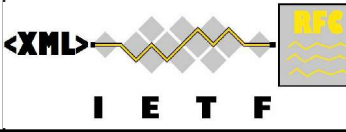

## **XMLmind Screenshot**

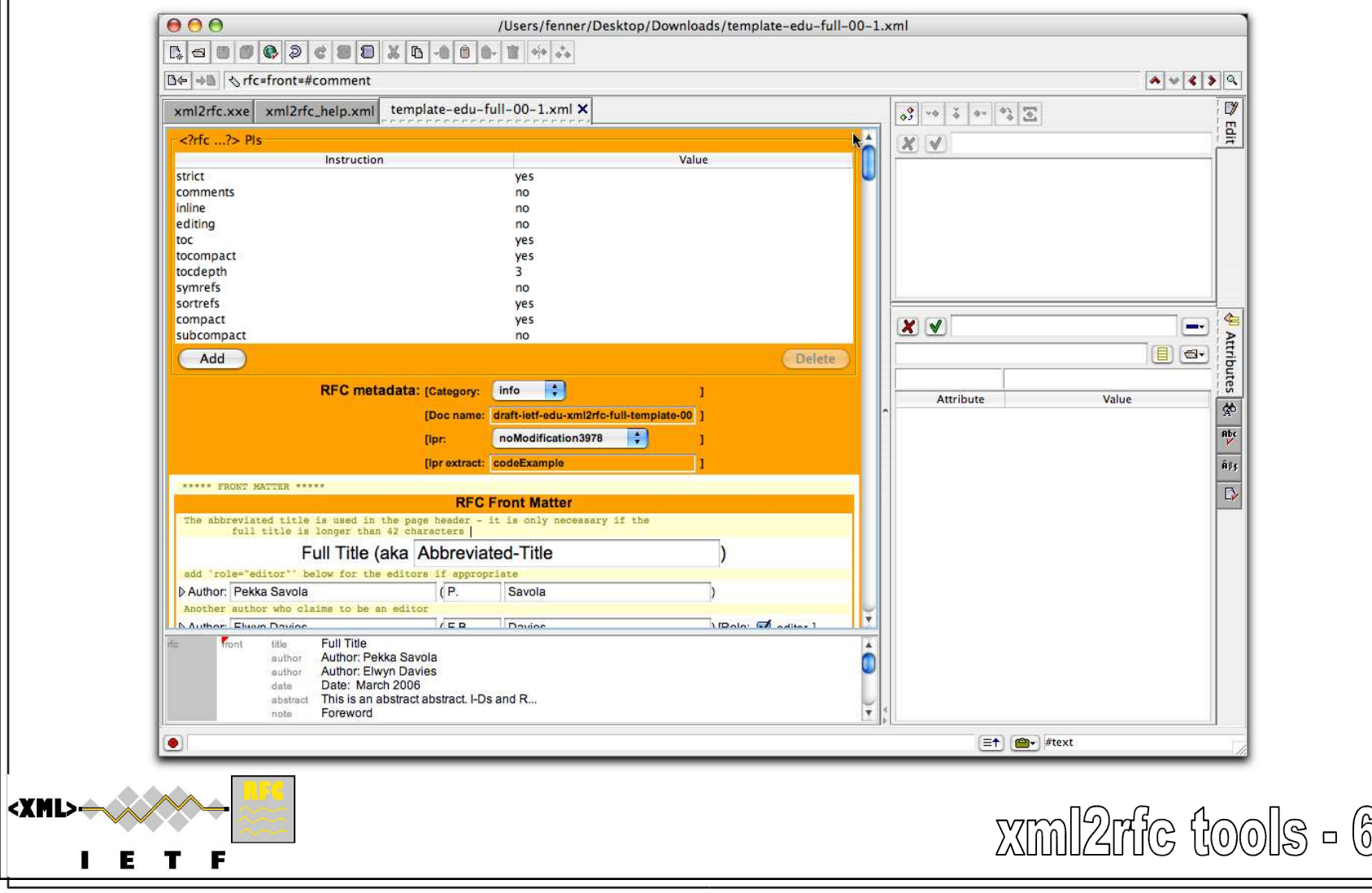

## **Extra Tools**

### **Alternative formatter: XSLT transformation Various utilities:**

**XML validators**

**rfcdiff**

**htmltidy - pretty printer for XML**

**JavE - ASCII artwork editor**

**Internet Explorer as an XSLT transformer**

**More details on all of these at the back of the pack**

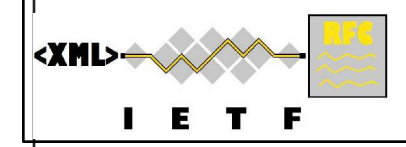

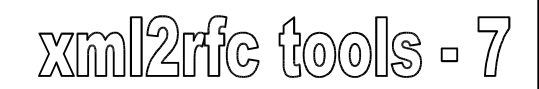

## **Templates and Scripts**

**From** *contrib* **directory in xml2rfc source code archives xml2rfcpp.pl - perl script to merge text from include PIs (Alex Rousskov) Output doesn't need access to any local files useful before sending xml2rfc to RFC Editor. new-draft.xml - bare bones template for new I-Ds (Fred Baker) template\*.xml - 3 increasingly complete templates (Pekka Savola) (template1b.xml developed into template-edu-full-01.xml) concat.pl - another perl script to merge include PIs (Rob Austein) fast-sync.sh - script to fast sync a local citation cache (Rob Austein)**

#### **Developed for this course**

**template-edu-full.xml - examples of many techniques in slides template-edu-bare.xml - above with commentary stripped intended as a starting point for new drafts pi-sorted.xml - a complete commented list of PIs ready for use arranged according to categories used in these slides**

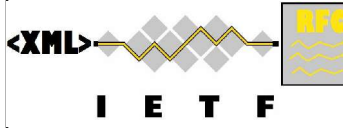

# **Processing Instructions**

#### **<?rfc pi\_name="value"** *(possibly more PIs)* **?>**

#### **PIs change the behavior of xml2rfc applications**

**Many have 'boolean' values: value is either "yes" or "no"**

#### **Categories of PIs:**

**File Inclusion Rigor Control Rendering Control Table of Contents Control Format Control HTML Specials Debugging Assistance**

#### **A couple of the directives are new in v1.31**

**plus there will be one minor change of defaults**

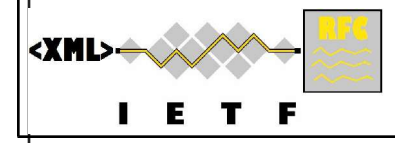

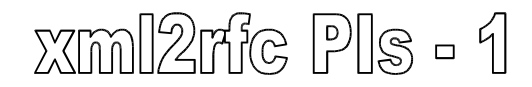

## **Most Popular PIs...**

### **I-Ds will mostly want to use**

**include: Allows maintaining a document in manageable chunks strict: Innoculates you against many idnits complaints symrefs: RFCs use anchors rather than numeric references sortrefs: Saves having to think about the order of references toc: Many I-Ds will benefit from a Table of Contents compact: To save the planet when printing out the I-D subcompact: Compromise between æsthetics and planet saving**

**needLines: To avoid annoying splitting of figures across pages (This one is used wherever this is a problem)**

### **Complete list at the end of this slide pack**

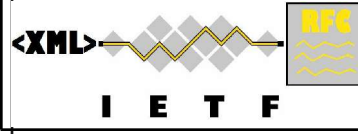

 $x$ ml $2$ ric Pls -  $2$ 

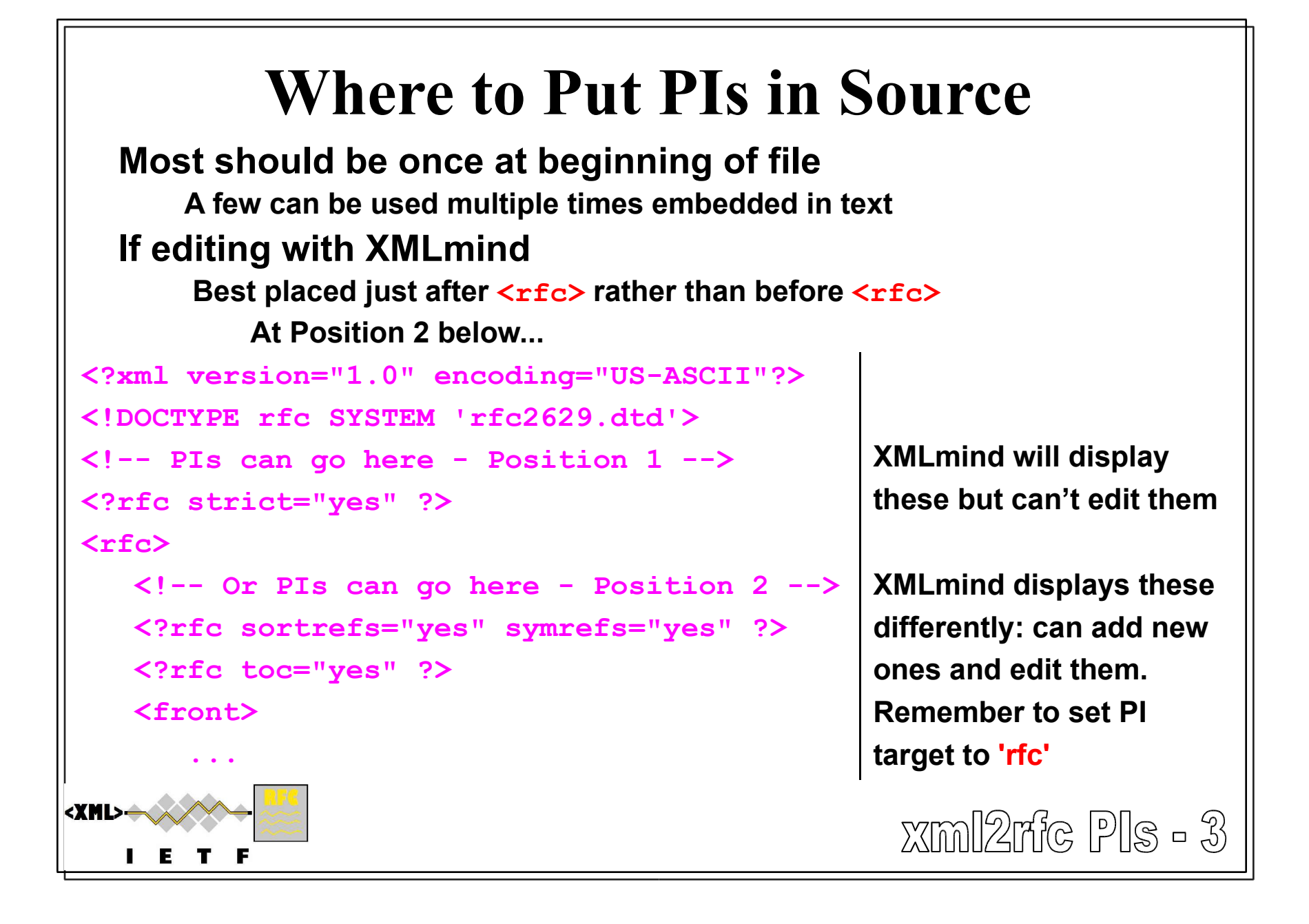

# **File Inclusion**

### **Split up a large doc or include bits of 'boiler plate'**

**e.g., Author element blocks, reference elements Can be used as an alternative to external entities, BUT... WARNING: XSLT transformations don't understand 'include'**

**<?rfc include "file\_or\_uri\_to\_include.xml" ?>**

**Remember file names may be case sensitive in some OSs! Content interpreted immediately**

**Other directives in same PI may cause unexpected effects**

### **Finding the included file if the name is 'relative'...**

**If XML\_LIBRARY environment variable is set**

**Gives search path of possible locations for 'relative' file names Directory separator is 'usual' one for OS (; or :)**

**Otherwise: In the directory where the file with the PI is found**

**See the README file for ways to set up XML\_LIBRARY**

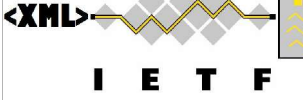

**Should you use include or ENTITY? Less typing vs more portability: YMMV**

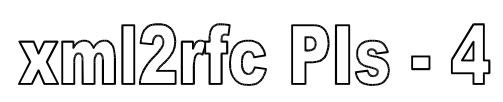
# **Hints, Tips and Tricks**

**An eclectic collection of stuff to help you...**

**Need to learn more about XML:**

**Try http://www.w3schools.com/xml/default.asp**

### **xml2rfc is still a work in progress**

**The latest developments can be found at http://xml.resource.org/experimental.html**

**You may find something to fix your problem there!**

**Example: extra wide figures - v1.31 is trialling extra artwork attribute values for finer control of alignment - figures can now use the whole width of the page if needed.**

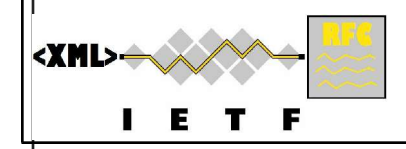

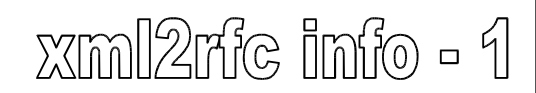

# **Getting Your First Output..**

### **... can be frustrating!**

### **Invalid XML can be hard to debug:**

**Missing </t>'s, overlapped elements etc are not easy to find**

**Catch 22 situation when tools that would help... won't read in your broken XML**

### **Advice:**

**If starting from scratch on a new project:**

**XMLmind + plug-in makes it very difficult to write broken XML If you are converting an old project:**

**Use the validator (see tools):**

**Does better error messages (although xml2rfc is much improved) Start with strict="no" when using xml2rfc**

**See multiple warnings per run (instead of one fatal error)**

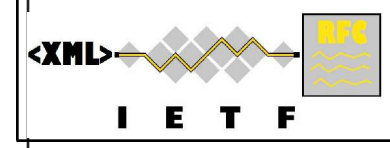

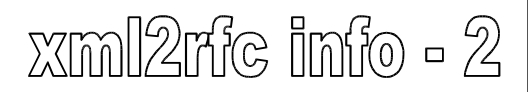

# **Character Set and Entities**

### **I-Ds and RFCs can only use basic US-ASCII**

**No accented or extension (like ¥ or** β**) characters Only basic mathematical symbols**

#### **Only use limited set of entities which are predefined and can be rendered in US-ASCII**

**& < > " ' – — ]**

### **Two other entities help with formatting:**

- **Non-breaking space: lines will not be broken here**
- **&nbhy; Non-breaking hyphen: --- ditto ---**

### **Some special entities:**

**&rfc.number; The RFC number of this document**

**(xxxx while it is still an I-D)**

 $x$ ml $2$ rfc info -  $3$ 

75

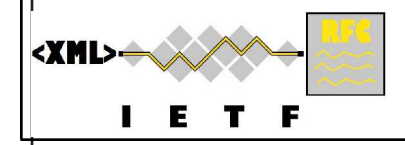

# **Collected Hints from Earlier Slides**

```
Case is significant in XML names
Remember to escape \leq ( \&l\pm;)</del> and \& ( \& \text{amp}; )Tokens (names) mustn't include spaces ( _ - . are allowed)
You can't nest comments
Remember to change the version # in rfc:docName
t and list are mutually, but not directly, recursive
Use <vspace blankLines="100"/> to force new page
Figures and tables won't be numbered if no anchor
Use <vspace blankLines="1"/> to simulate paragraph
  breaks in list items
3 pages of hints on easy ways to do references!
Put PIs just after <rfc> to allow XMLmind to edit them
                                            xml2rfc info - 4
```
# **Extra Tips**

**More on hanging labels, indentation and lists Handy way to switch between private & public draft Using unpaginated text output Undocumented spanx styles**

**Details on these at the back of the slide pack**

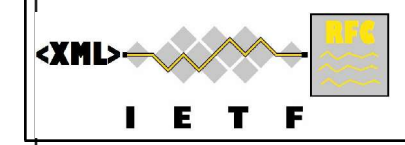

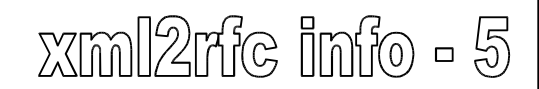

# **Useful Links**

**xml2rfc home page: http://xml.resource.org/**

**Bill Fenner's plug-in: http://rtg.ietf.org/~fenner/ietf/xml2rfc-xxe/ Julian Reschke's XSLT Transformer:**

**http://greenbytes.de/tech/webdav/rfc2629xslt/rfc2629xslt.html A review page for XML editors: http://www.ivritype.com/xml/ XML Tutorial: http://www.w3schools.com/xml/default.asp IETF Tools (rfcdiff, idnits, etc): http://tools.ietf.org/tools/**

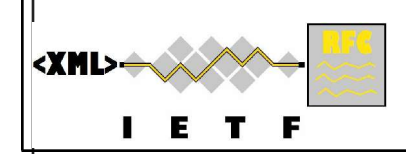

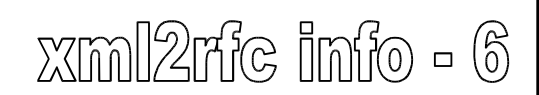

# **Other Documents**

#### **The xml2rfc website: http://xml.resource.org/ Provides:**

- **2. Link to RFC2629 - The original specification of xm2rfc format**
- **3. Link to 'RFC2629bis' - The 'unofficial' successor of RFC2629**
- **4. Link to xml2rfc README file - how to drive the tool**
- **5. The online web based xml2rfc converter**
- **6. Links to download xml2rfc (current version)**
- **7. Links to citation libraries**
- **8. Some helpful hints**
- **9. Link to a simple sample file (bigger one with this course)**
- **10.Link to Julian Reschke's XSL transformation tool**

**11. Link to the xml2rfc DTD**

**12.Link to the developers' 'bleeding edge' next version snapshot**

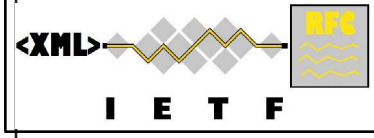

#### **Acknowledg(e)ments \***

### **For the original idea, 1 st implementation, and ongoing drive:**

**Marshall Rose (mrose at dbc.mtview.ca.us)**

#### **For current versions of xml2rfc tool:**

**Charles Levert (charles.levert at gmail.com)**

#### **For XSLT transformer:**

**Julian Reschke (julian.reschke at greenbytes.de)**

#### **For XMLmind plug-in and XML validator:**

**Bill Fenner (fenner at gmail.com)**

#### **For IETF tools:**

**Henrik Levkowetz (and others)**

#### **For Hints, Tips and Review:**

**All the above plus Fred Baker, Frank Ellerman and Tony Hansen**

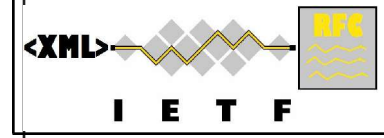

**\* For explanation see the definition of rfcedstyle PI in v1.31 README**

 $x$ ml $2$ rfc info -  $8$ 

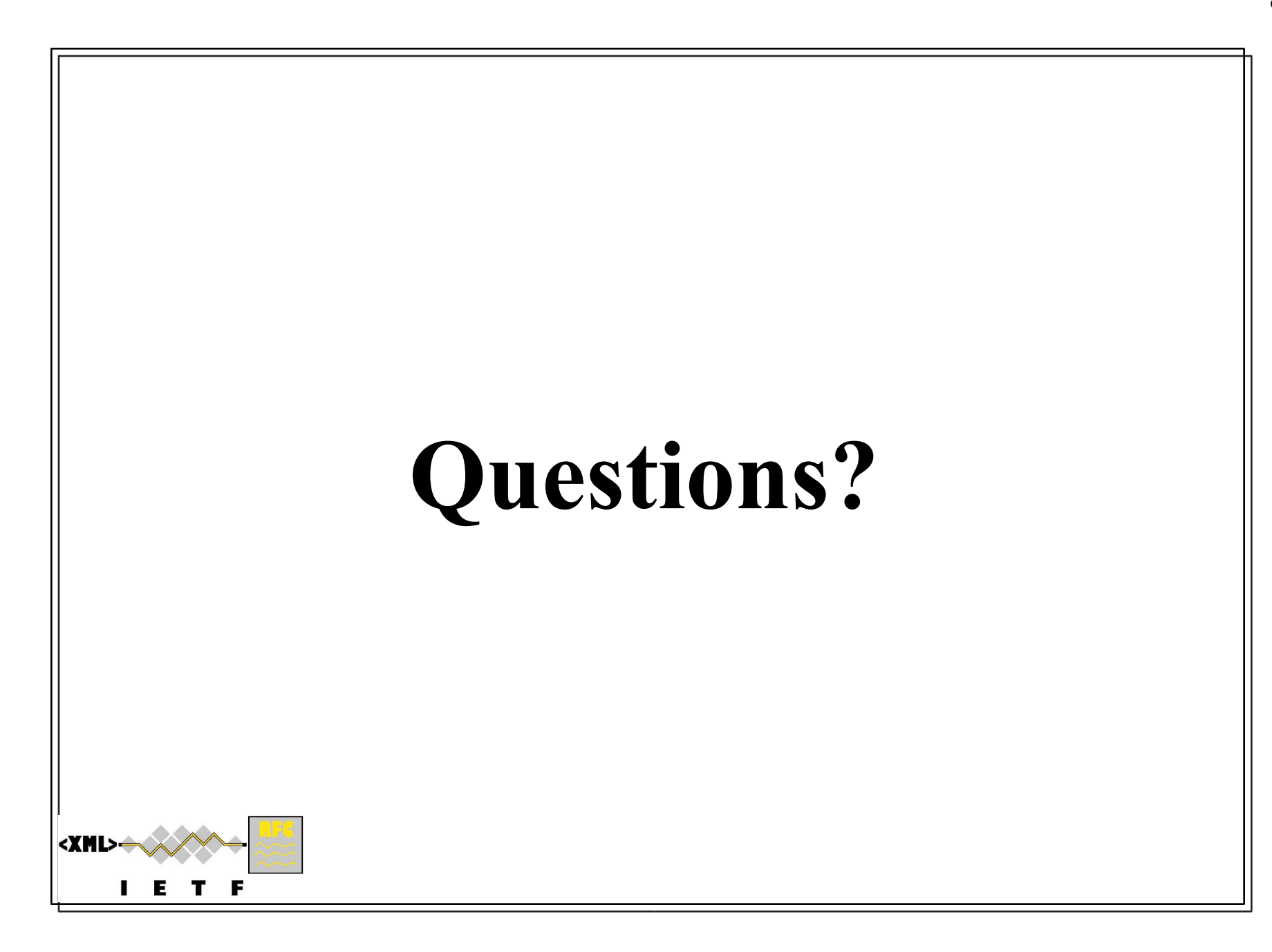

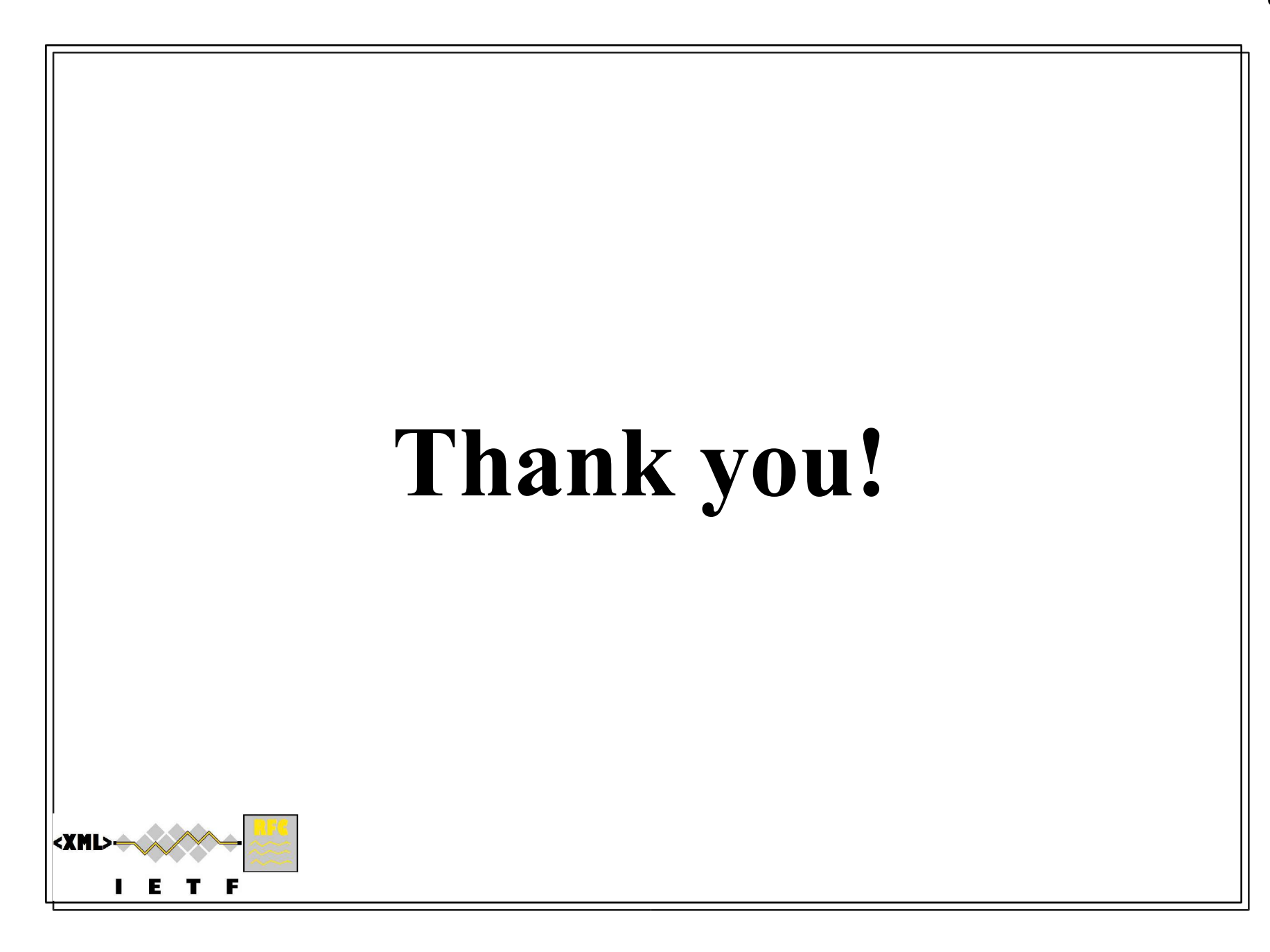

# **Reference Section**

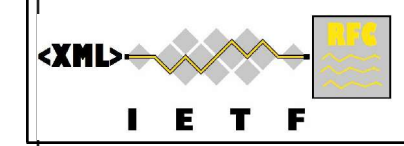

# **Less Popular Middle Elements**

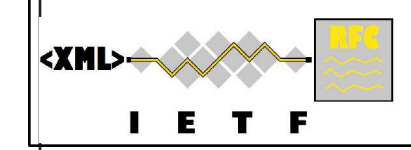

# **External References**

#### **Very simple: eref element has a target attribute**

**target attribute MUST be a URI of an external 'document' xml2rfc generates 'an appropriate designation' again**

#### **Convenient for email addresses**

**<eref target='mailto:xml2rfc@lists.xml.resource.org' />**

#### **If the eref element is empty**

**The URI is rendered in the text where the eref is placed**

**<mailto:xml2rfc@lists.xml.resource.org>**

#### **If the eref element text is not empty**

**The text is rendered at the eref position plus a reference link**

**xml2rfc mailing list [1]**

**New reference section titled 'URIs' is created at end of document with**

**[1] <mailto:xml2rfc@lists.xml.resource.org>**

#### **HTML output will generate a hyperlink**

**If eref has content this is the text of the hyperlink**

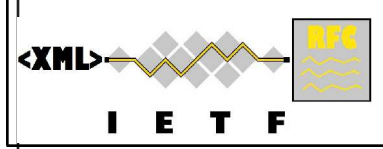

**WARNING: xml2rfc has some 'features' around eref: complains inappropriately.**

 $\chi$ mall $\chi$ ráte "malididille" –  $\chi$ 0)

85

# **Creating an Index**

# **Insert iref elements at appropriate points in text**

### **Attributes:**

**item: Main heading or only index term**

**sub-item (optional): sub-items sharing a common item heading are pulled together in the index**

**primary: boolean - if true, item is emphasised in (HTML) index (its page number is in bold)**

### **If there is one or more iref, Index is generated**

**Alphabetically sorted on item and then sub-item**

**Placed towards the end of the document - no control over where! Has page number references - hyperlinked in HTML output**

### **iref doesn't put any text into the main body of doc**

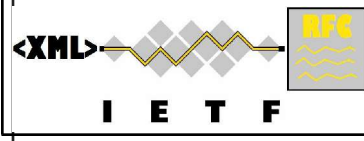

## **Comments**

87

 $\chi$ ml $\chi$ me 'middile' - 22

### **Reviewers can insert comments into a document Comment is text in a cref element**

**Optional source attribute identifies reviewer**

**<cref source='Black Dog'>This is wrong!</cref>**

### **Comments can be rendered, alternatively:**

- **1. In a special section at the end of the document Cross-references are inserted at location of cref**
- **2. Inline at the point the cref is placed**

**Controlled by processing directives**

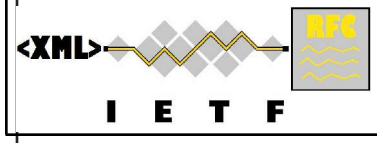

# **Hints about Formatting - 2**

#### **The spanx element can be used in most text**

**style attribute indicates how text should be rendered**

**No fixed set of styles: emph, strong and verb usually available**

#### **NB: Line breaks will not occur in spanx text**

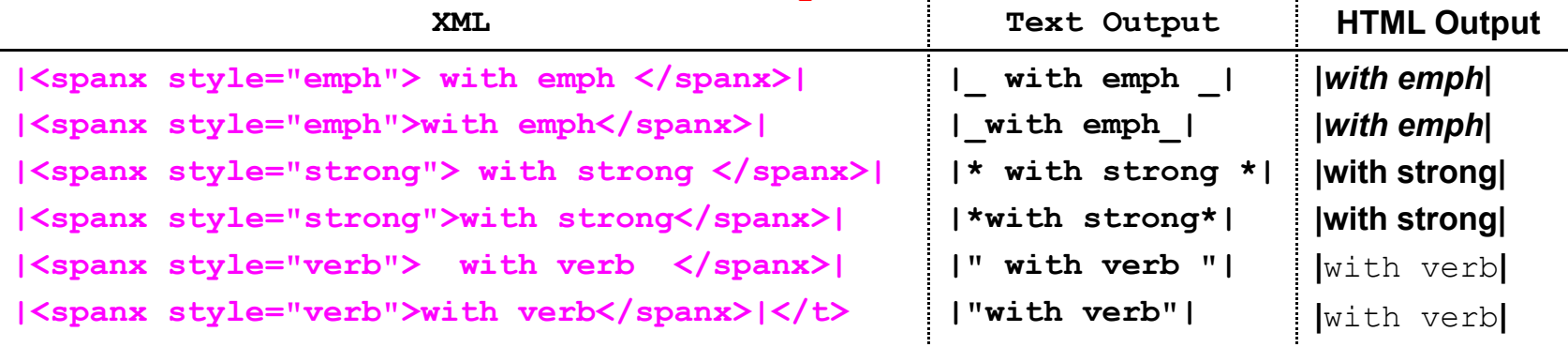

**emph and strong give grades of emphasis**

**verb is intended for program code and sample input**

**Notice what happens to white space at the beginning and end of the spanx element text**

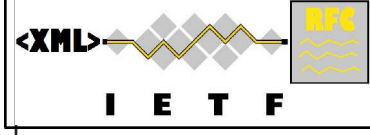

xml2n& middle - 23

# **Suggestions for XML Editors and other tools**

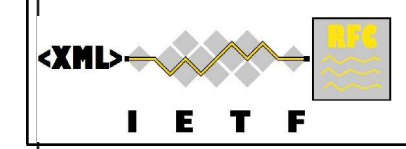

# **XML Syntax-aware Editors**

**Recommended by various users - YMMV!**

**emacs - http://www.gnu.org/software/emacs/emacs.html Free - builds for most OS's. Three XML major modes PSGML - http://www.lysator.liu.se/projects/about\_psgml.html tdtd - http://www.menteith.com/tdtd/ nXML - http://www.thaiopensource.com/nxml-mode/ jEdit - http://www.jedit.org/ - Free - Java based, so usable on Windows, Mac, Linux etc. JTidyPlugin will do validation and 'tidying' of XML XMLSpy - http://www.altova.com/** ALTOVA **Home edition is free - \$\$\$ for Professional & Enterprise editions Windows only TextWrangler http://www.barebones.com/products/textwrangler/ Free - also its paid-for big brother BBEdit Mac only The IETF does not endorse any products.** <XML> xml2rfc tools - 8 **You use them at your own risk.**

### **XML Syntax-aware Editors – cont'd Recommended by various users - YMMV!**

#### **oXygen - http://www.oxygenxml.com/ \$\$ - \$\$\$ - Windows, Mac, Linux, Java for any OS**

#### **XMLmind - http://www.xmlmind.com/xmleditor/ Standard Edition is free - \$\$\$ for Professional Bill Fenner's plugin makes this highly desirable**

### **One pseudo-issue with 'tool compatibility':**

**Each editor has its own idea of what is 'pretty printing'! Makes diffs on source from different tools more or less hopeless**

### **All trademarks acknowledged.**

<XML>

**Check license terms before using any of these.**

**The IETF does not endorse any products. You use them at your own risk.**

|xml2rfc tools - 9

## **Alternative Tools**

### **For HTML, PDF and other types of output:**

### **Julian Reschke's XSLT transformation suite**

- **Many added features**
- **Elegant display**
- **Lots of hyperlinks**

### **Useful for other things than just I-Ds and RFCs**

**See http://greenbytes.de/tech/webdav/rfc2629xslt/rfc2629xslt.html**

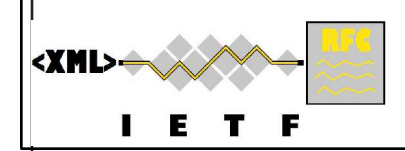

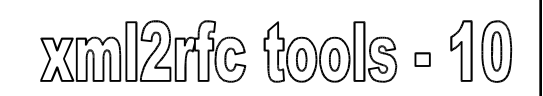

## **Example Output from XSLT**

93

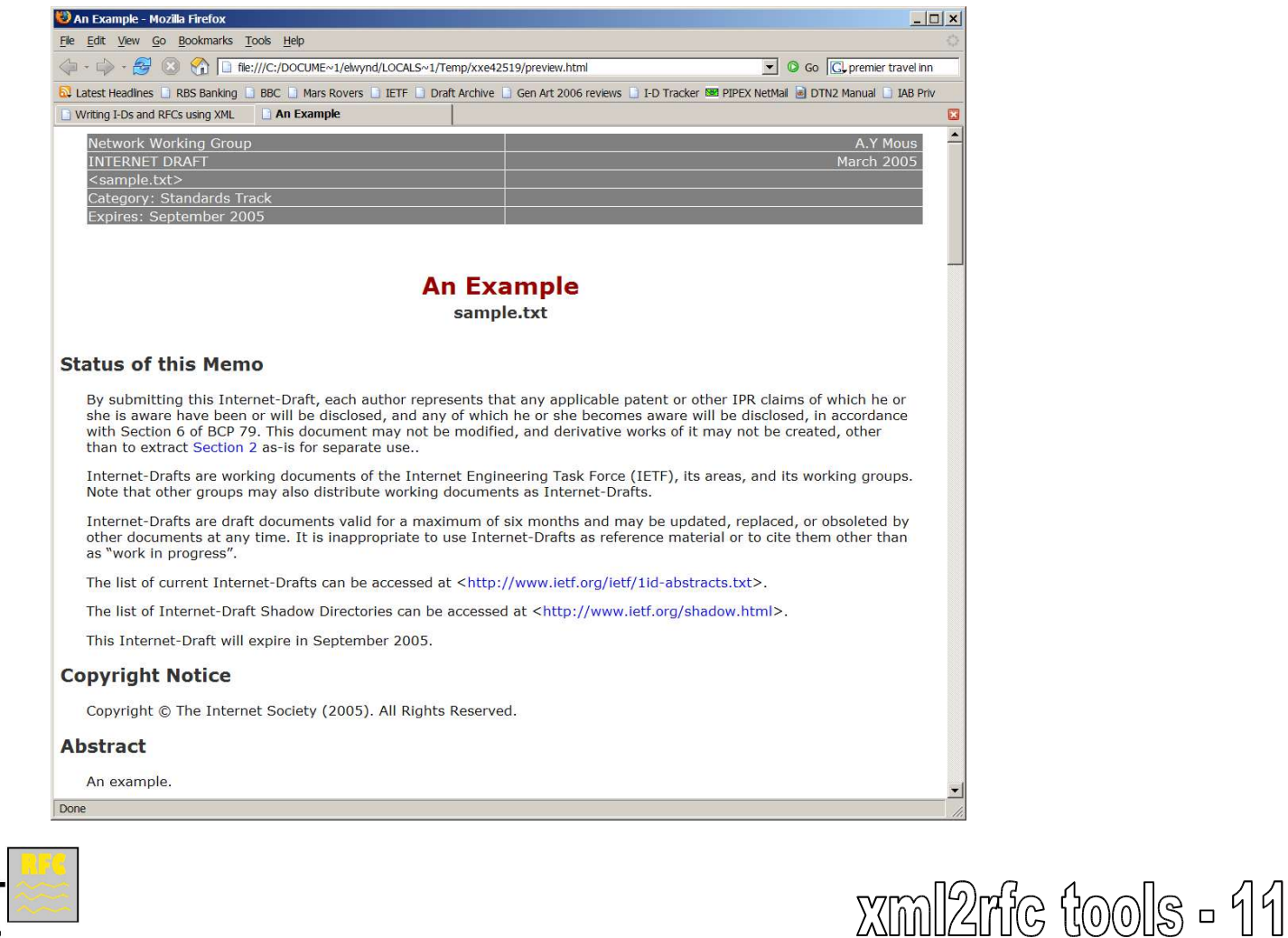

<XML>

# **Assorted Helpful Tools - 1**

### **Validation of xml2rfc source:**

**Bill Fenner's validator: http://rtg.ietf.org/~fenner/ietf/xml2rfc-valid/ This uses xmllint, part of Gnome libxml2: http://xmlsoft.org/ Essential when converting old text to xml2rfc Many sophisticated editors won't read in broken XML. XMLmind insists on having almost right xml2rfc!**

### **rfcdiff**

**Comparison of two textual I-Ds or RFCs: http://tools.ietf.org/tools/**

### **htmltidy**

**Standalone pretty printer: http://tidy.sourceforge.net/ Useful when converting old text to xml2rfc**

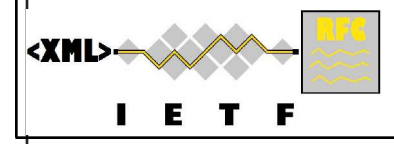

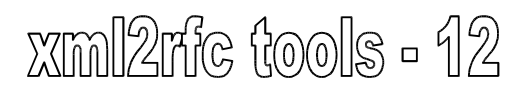

# **Assorted Helpful Tools - 2**

### **JavE**

**Tool for drawing ASCII artwork: http://www.jave.de**

### **Internet Explorer**

**Will display colorized xml2rfc from a file using just DTD Need rfc2629.dtd, rfc2629-xthml.ent & rfc2629-other.ent in same directory**

**Built-in XSLT capabilities display files with Julian's XSLT Need dtd files + rfc2629.xslt in same directory**

### **Mozilla Firefox**

**Firefox 1.5.0.1 displays most of xml2rfc using XSLT Apparently there is a patch which would help Raw xml2rfc is not displayed usefully.**

**It is fine with HTML and text generated by xml2rfc!**

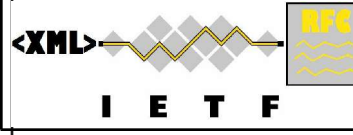

 $x$ ml $2$ ric (tools - 13

# **Processing Instructions Directory**

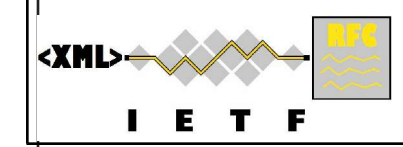

# **File Inclusion/Rigor Control**

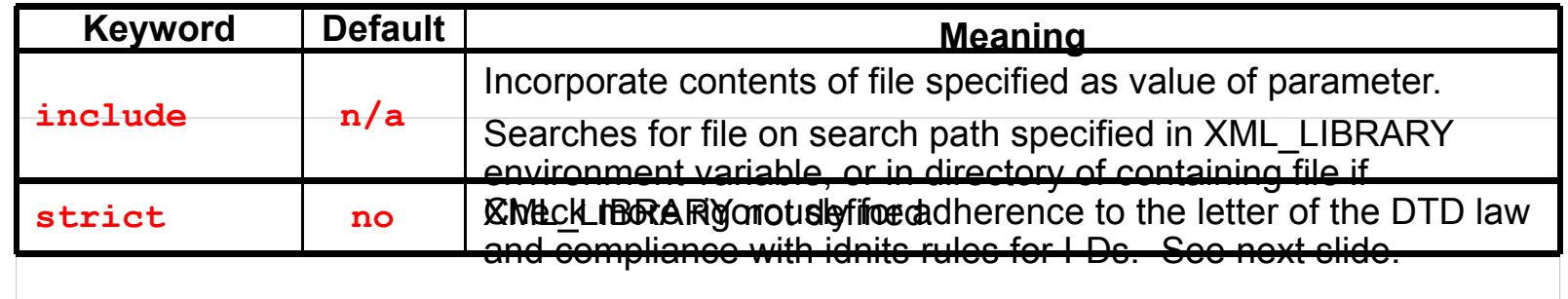

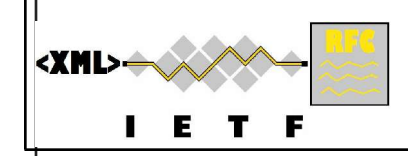

# **Rigor Control**

**The IETF Thought Police are coming!**

### **Try to rigorously**

**enforce some ID-nits conventions check accurate DTD validity**

**<?rfc strict="yes" ?> <!-- default "no" -->**

#### **Some of the things strict="yes" does :**

**Validates the XML tree structure against the DTD Checks there is an Abstract & a Security Considerations section No eref or xref elements in Abstract No more than 5 authors Strictly limits line lengths Must have a ToC if more than 15 pages Problems which xml2rfc could workaround become fatal**

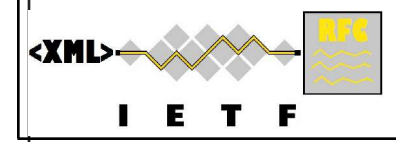

# **Rendering Control - 1**

#### **What gets output and how**

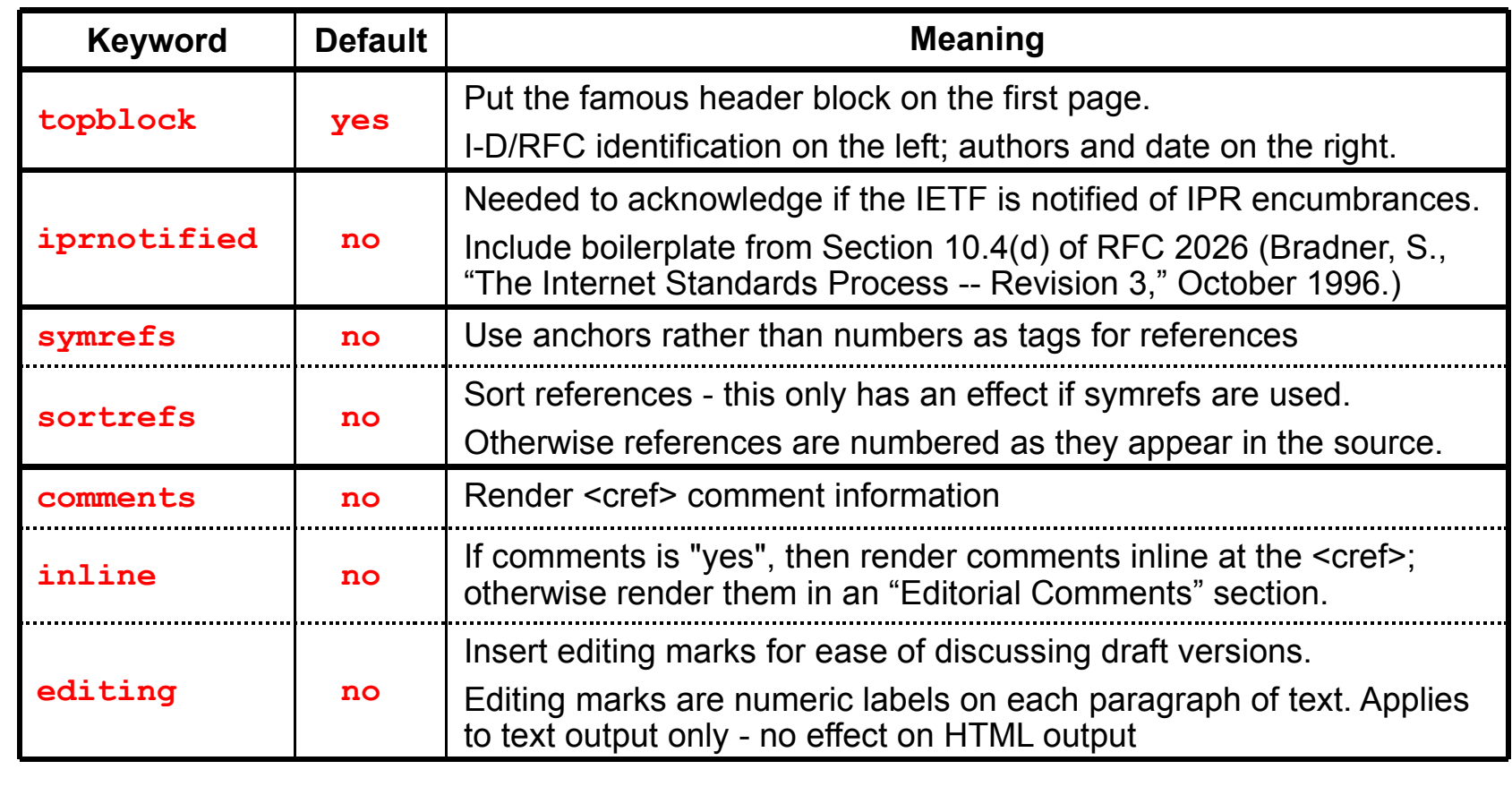

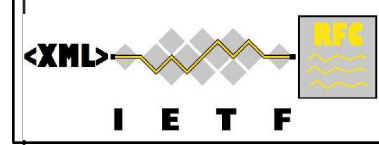

# **Rendering Control - 2**

**What gets output and how**

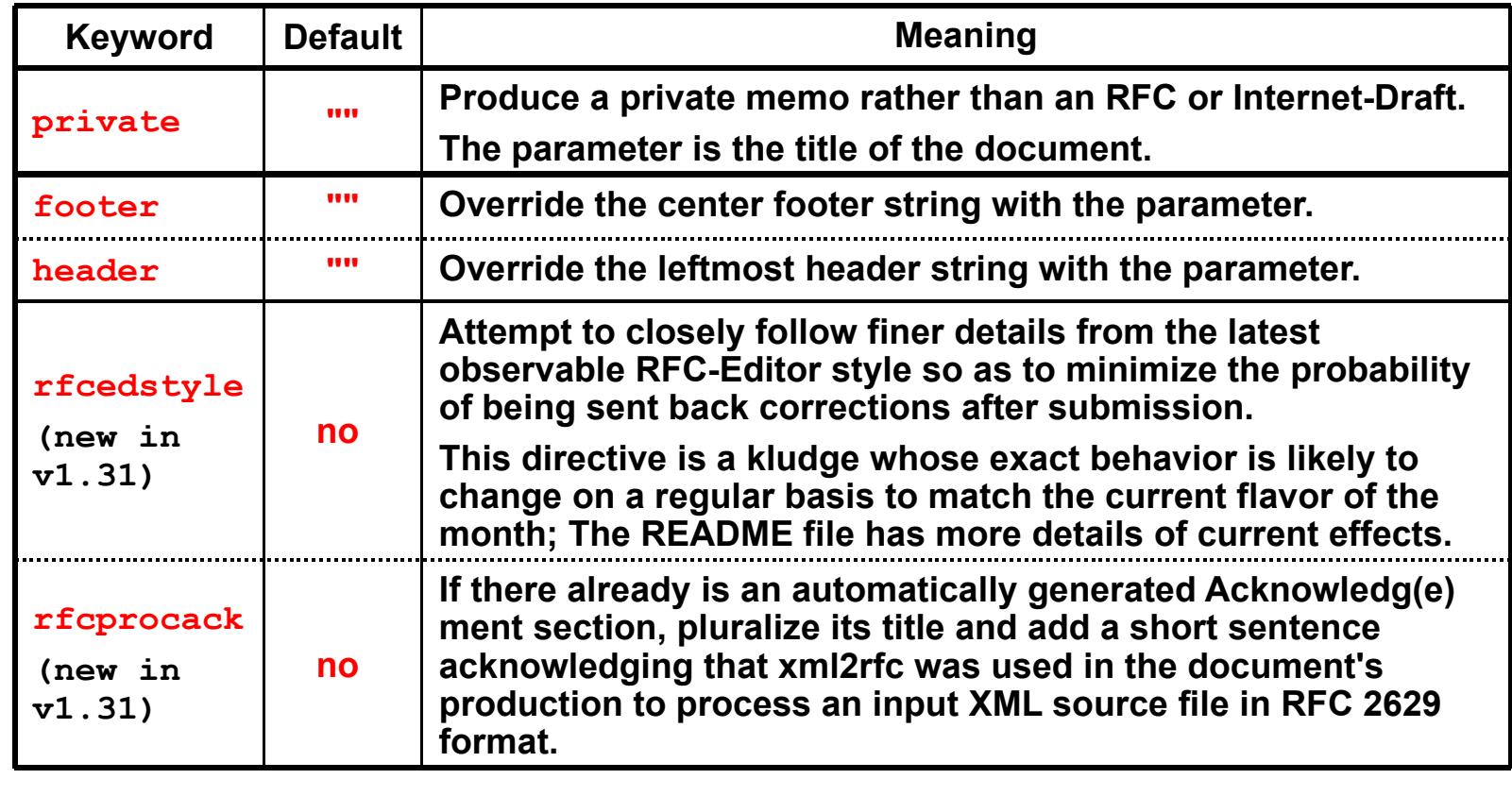

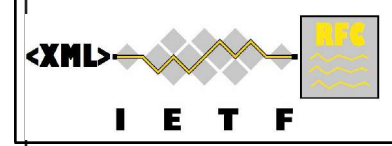

### **Table of Contents Control**

101

**What is in it - if anything - & format**

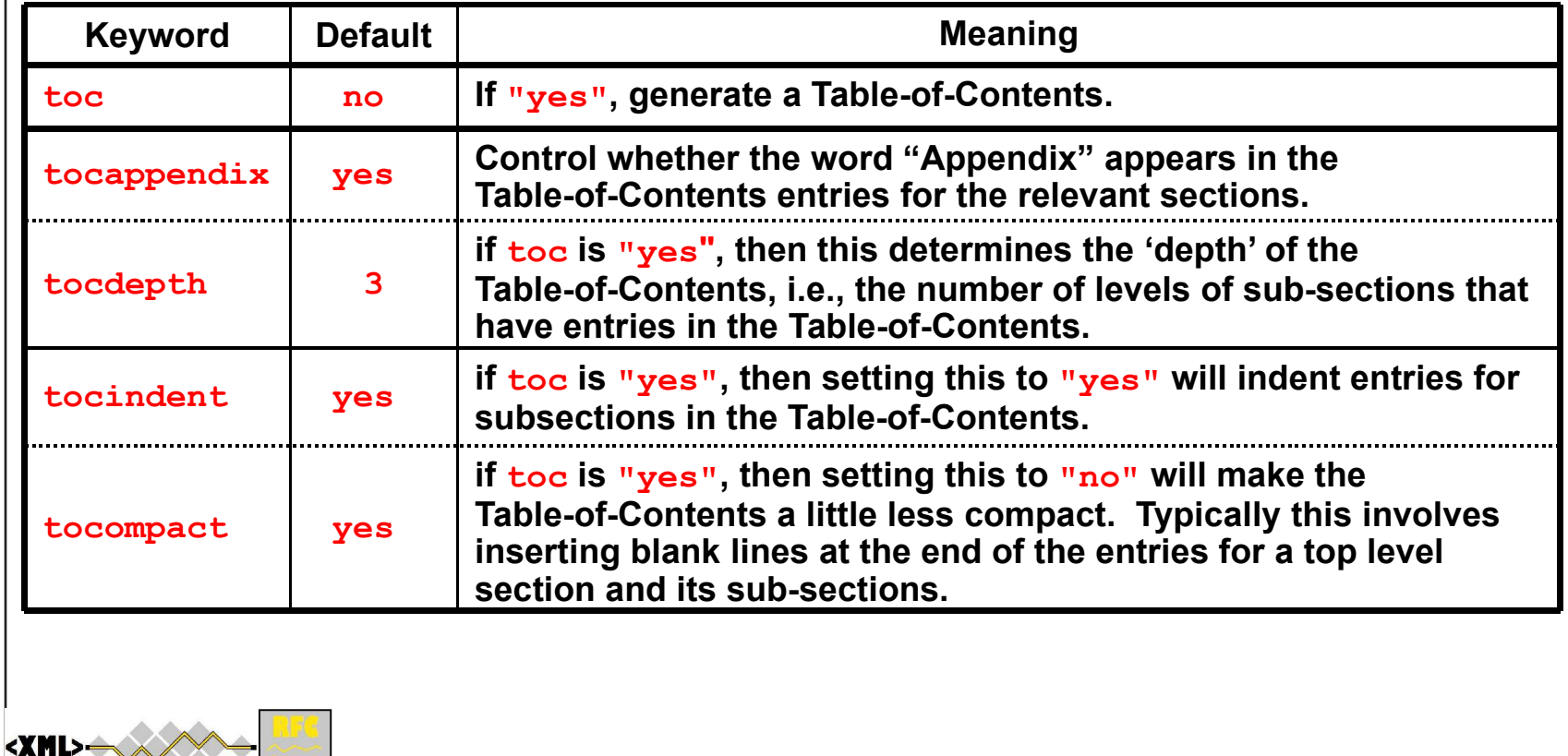

F

# **Format Control**

#### **Details of layout in text and nroff output**

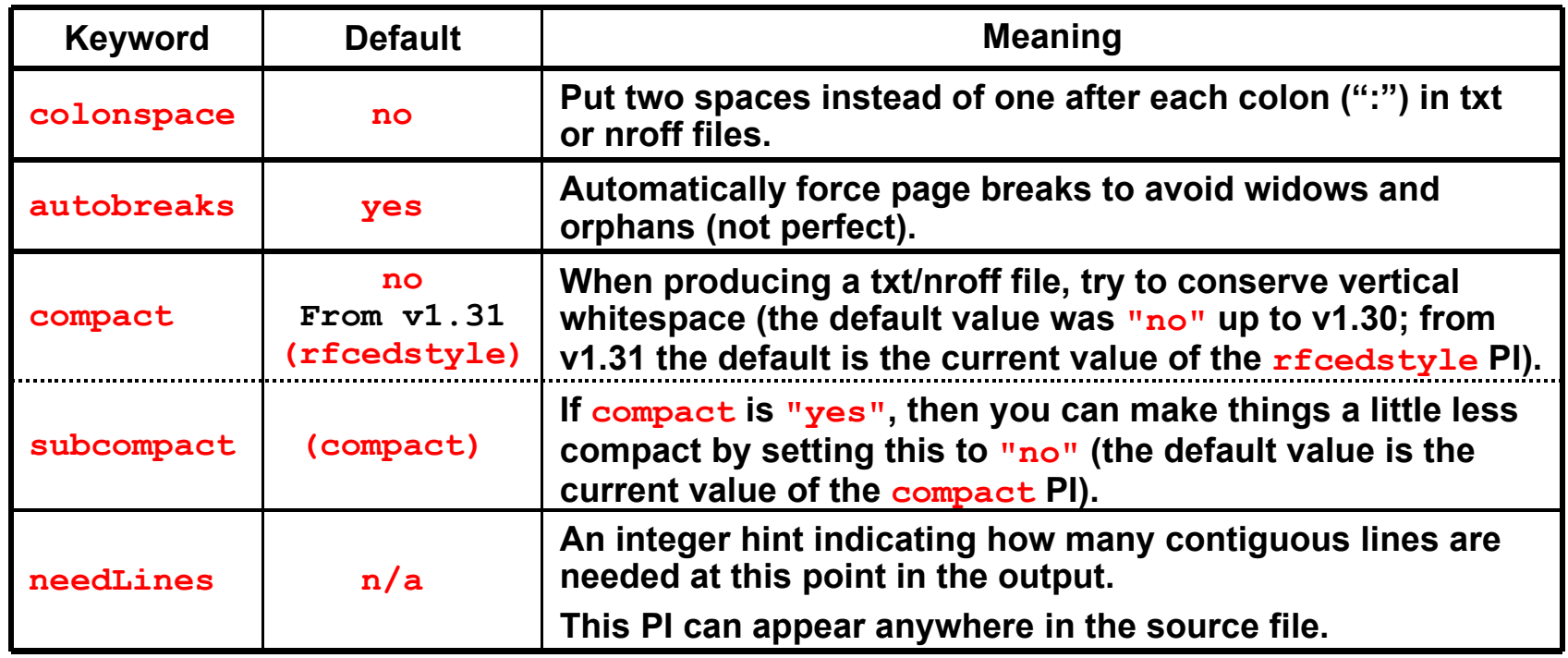

#### **If compact="no":**

**Top level sections start on a new page**

**A blank line is forced between list items**

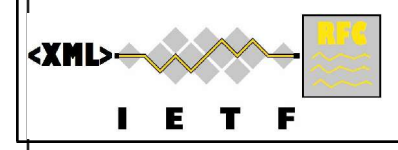

### **HTML Specials**

**Things to do differently when doing HTML output**

#### **These PIs only have an affect on HTML output**

**Text and nroff output are unaffected.**

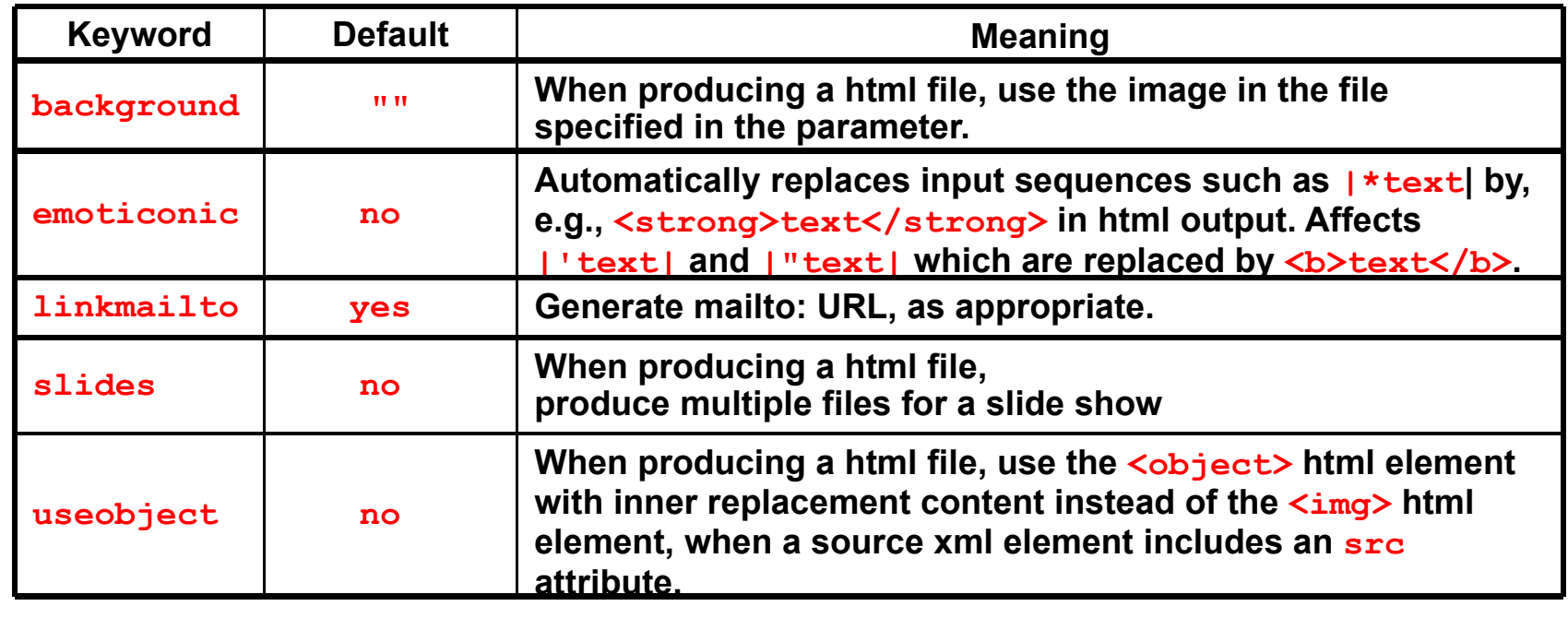

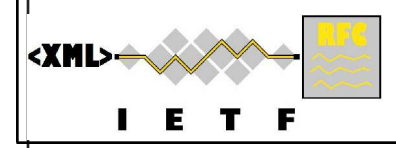

# **Debugging Assistance**

### **Two PIs useful for locating problems**

**Both can be placed anywhere in the file**

#### **linefile**

**A way to override xml2rfc's reckoning of the current input position as used for warning & error reporting purposes.**

**cf. #line and #file macros in C (header) files.**

**The change takes effect right after this PI.**

**Value: a string such as "35:file.xml" which changes both line number and file name or just "35" which changes the line number but leaves the file name as the containing file's real name or whatever the previous linefile PI set it to.**

#### **typeout**

**Applies only in processing pass 2.**

**Print the PI value to standard output at that point in processing.**

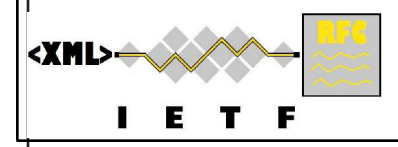

# **Additional Useful Tips**

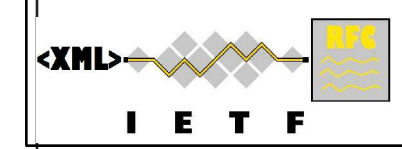

# **More on Hanging Labels in Lists**

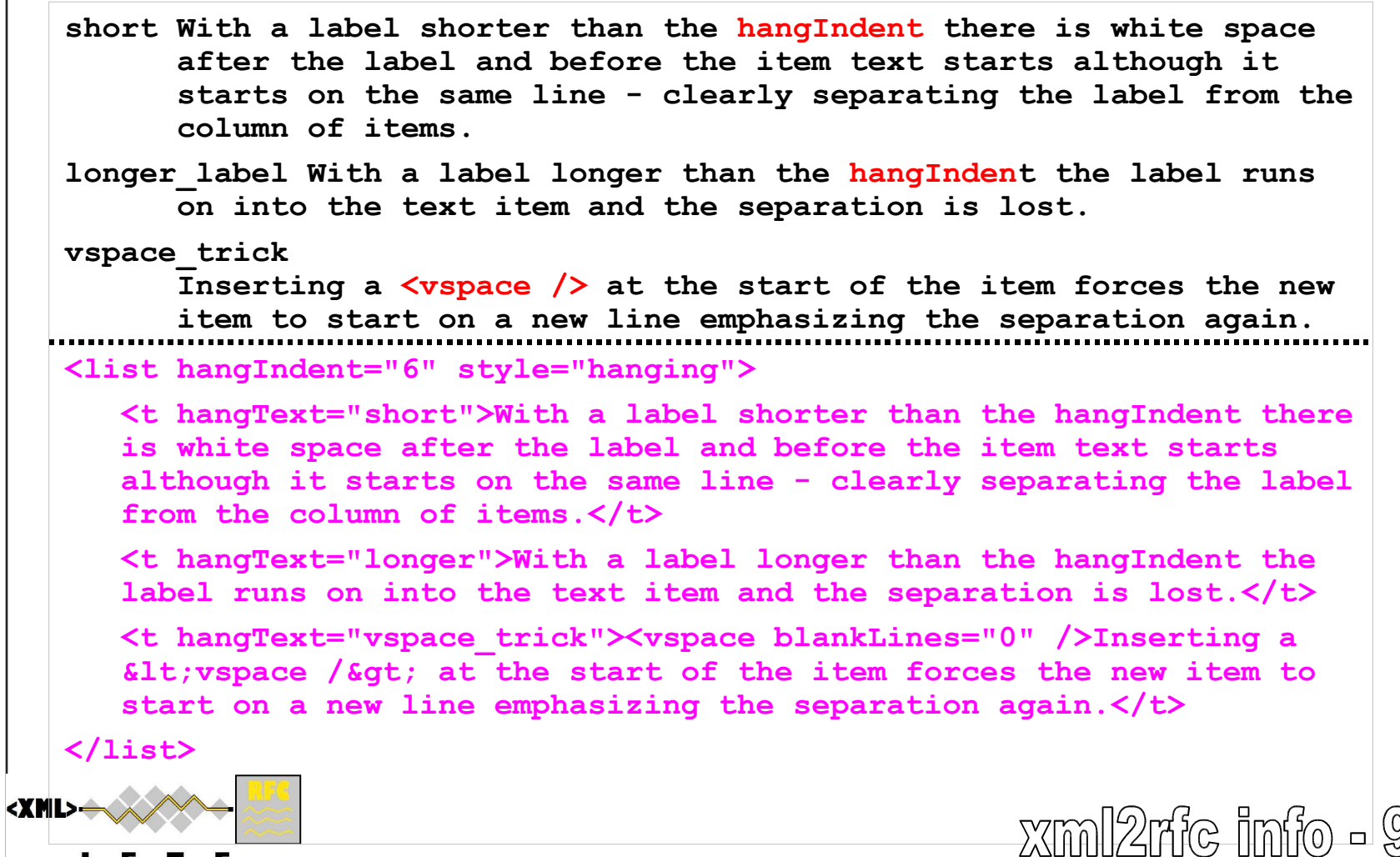

T. E. T F

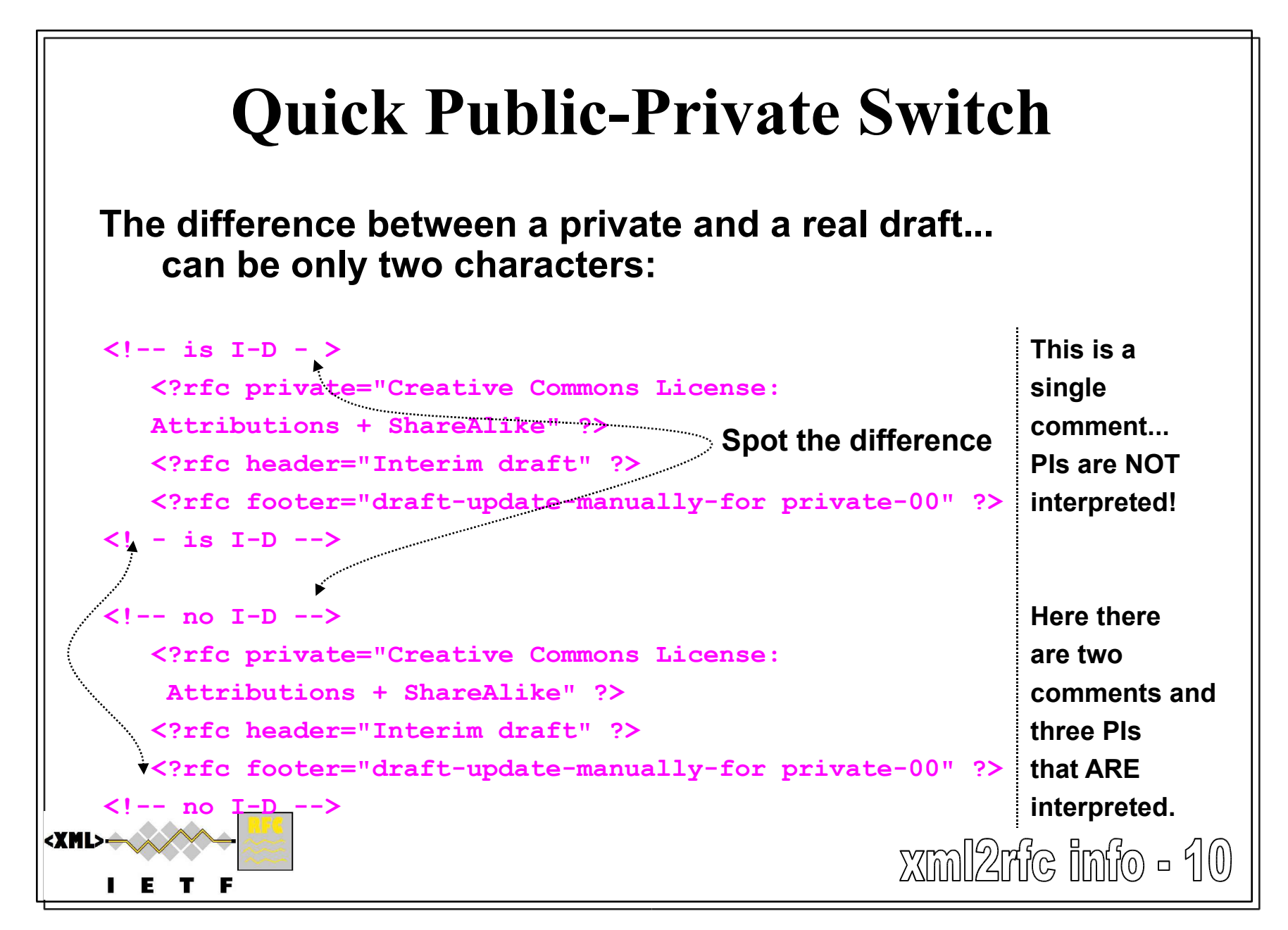

# **Unpaginated Output**

#### **Unpaginated text output is**

**a useful way to compare output to get diffs for editing, and useful for reading into a word processor for reading & making comments**

#### **Controlled by**

**command line option (-unpg), file name extension (.unpg) on GUI, or**

**radio button on web service**

### **Undocumented spanx Styles**

#### **Code inspection yields extra styles**

**vbare - vemph - vstrong - vdeluxe:**

**Fixed width fount forms - plain/italic/bold/italic-bold nobreak: Normal rendering but no line break allowed in text**

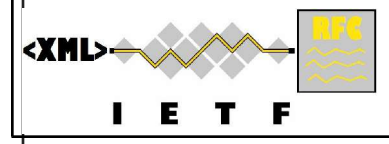

 $x$ ml $2$ rf $\epsilon$  imfo = 11